# **UNIVERSIDADE DE CAXIAS DO SUL CURSO DE ENGENHARIA DE CONTROLE E AUTOMAÇÃO**

**RODRIGO REIS ROSSI**

# **PLATAFORMA DE STEWART APLICADA A UM SISTEMA BOLA CHAPA**

**CAXIAS DO SUL**

# **PLATAFORMA DE STEWART APLICADA A UM SISTEMA BOLA CHAPA**

Trabalho de Conclusão de Curso II apresentado ao curso de Engenharia de Controle e Automação da Universidade de Caxias do Sul, como requisito parcial à obtenção do grau de Engenheiro.

Orientador Prof. Dr. Julio Cesar Ceballos Aya.

# **CAXIAS DO SUL 2016**

# **PLATAFORMA DE STEWART APLICADA A UM SISTEMA BOLA CHAPA**

Trabalho de Conclusão de Curso II apresentado ao curso de Engenharia de Controle e Automação da Universidade de Caxias do Sul, como requisito parcial à obtenção do grau de Engenheiro.

**Aprovado em 01 / 07 /2016**

**Banca Examinadora**

Prof. Dr. Julio Cesar Ceballos Aya Universidade de Caxias do Sul – UCS

\_\_\_\_\_\_\_\_\_\_\_\_\_\_\_\_\_\_\_\_\_\_\_\_\_\_\_\_\_\_\_\_\_\_\_\_\_

\_\_\_\_\_\_\_\_\_\_\_\_\_\_\_\_\_\_\_\_\_\_\_\_\_\_\_\_\_\_\_\_\_\_\_\_\_

\_\_\_\_\_\_\_\_\_\_\_\_\_\_\_\_\_\_\_\_\_\_\_\_\_\_\_\_\_\_\_\_\_\_\_\_\_

Prof. Dr. Diorge Alex Báo Zambra Universidade de Caxias do Sul – UCS

Prof. Dr. Guilherme Holsbach Costa Universidade de Caxias do Sul – UCS

### **AGRADECIMENTOS**

Ao professor Julio Cesar Ceballos Aya pela apoio e dedicação destinados à realização deste trabalho e principalmente pelo trato respeitoso dispensado em todos os momentos de trabalho conjunto.

Aos demais professores por toda a relação desenvolvida durante curso.

Aos colegas, companheiros de jornada que me acompanharam durante todos estes anos.

#### **RESUMO**

A plataforma de Stewart é um robô paralelo desenvolvido por J. Stewart, a qual é constituída por duas plataformas onde uma é fixa e suporta todo o arranjo mecânico e a outra se move no espaço pela ação de forças e movimentos de seis atuadores existentes entre as plataformas. A disposição dos atuadores possibilita à plataforma mover-se em qualquer direção no espaço. Neste trabalho, a plataforma de Stewart foi analisada tendo como objetivo a obtenção de modelos cinemáticos e dinâmicos os quais pudessem tornar possível a simulação da mesma em diagrama de blocos. A simulação em diagrama de blocos teve a finalidade de disponibilizar uma forma que tornasse possível o uso da plataforma em um sistema bola chapa. Sistema este, o qual têm a função de equilibrar uma bola sobre uma superfície plana. O trabalhou resultou em sistema bola chapa aplicado em ambiente de simulação computacional, o qual utilizou os modelos obtidos para a plataforma. Para obter-se o sistema estabilizado foi necessário estimar os métodos e parâmetros de controle.

**Palavras-chave:** Plataforma de Stewart, robô paralelo, modelagem cinemática, modelagem dinâmica, bola chapa, bola viga.

#### **ABSTRACT**

The Stewart platform is a parallel robot developed by J. Stewart, which is composed of two platforms where one is static and supports all the mechanical arrangement and the other moves in the space by the action of forces and moves of six actuators assembled between them. The arrangement of actuators enables the platform to move in any direction in space. In this work, the Stewart platform was analyzed with the objective of obtaining kinematic and dynamic models which could make possible to simulate the platform using block diagram. The block diagram simulation aimed to provide a way to the platform be used on a ball and plate system. This system has the function of balancing a ball on a flat surface. The work resulted in ball and plate system applied in computer simulation environment, which used the models obtained for the platform. To obtain a stabilized system was necessary to estimate the methods and parameters of the control system.

**Keywords:** Stewart Platform, parallel robot, kinematic modelling, dynamic modelling, ball and plate, ball and beam.

# **LISTA DE FIGURAS**

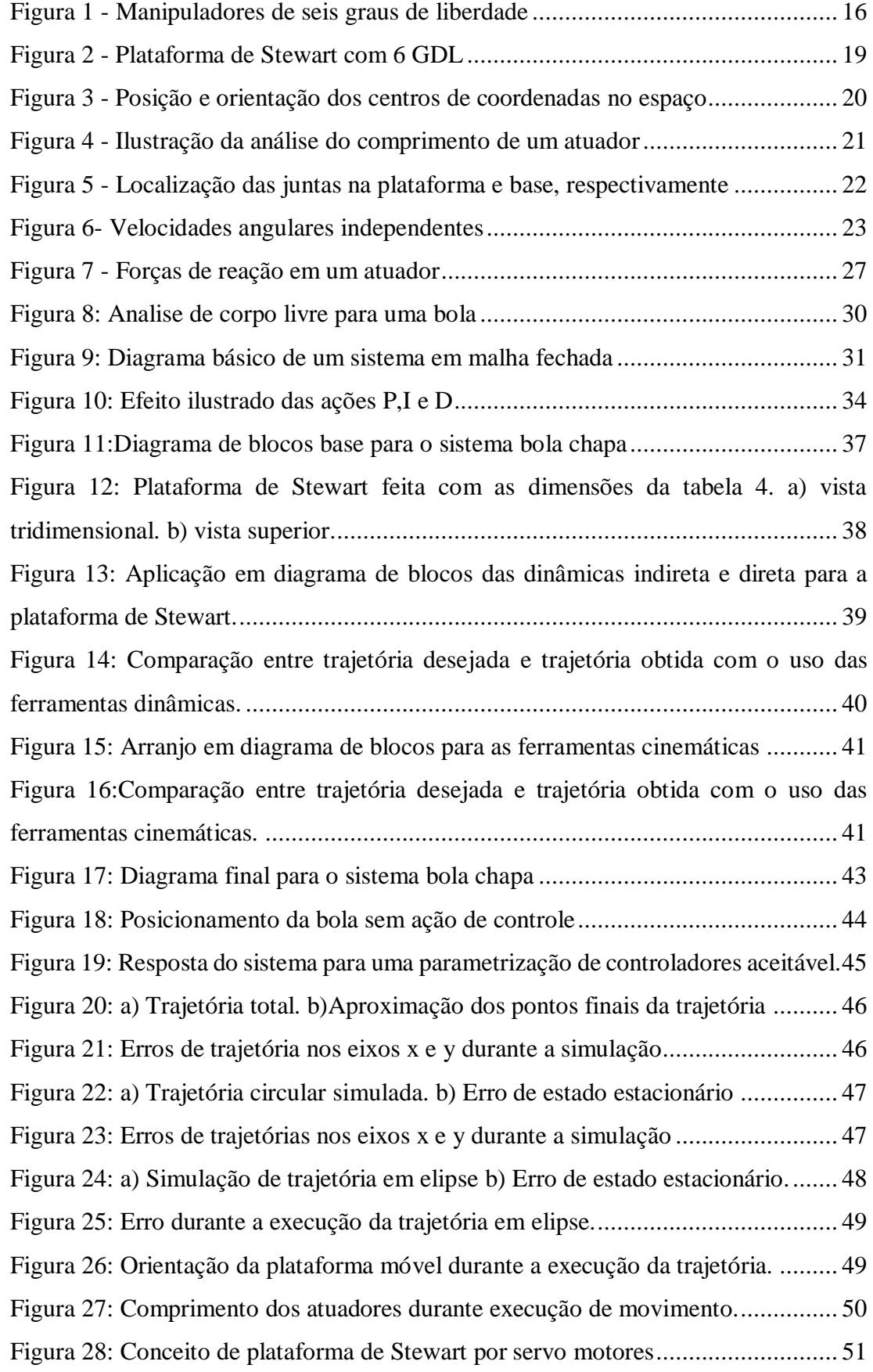

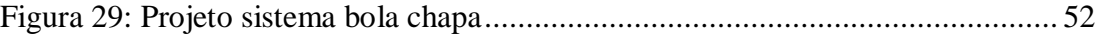

# **LISTA DE TABELAS**

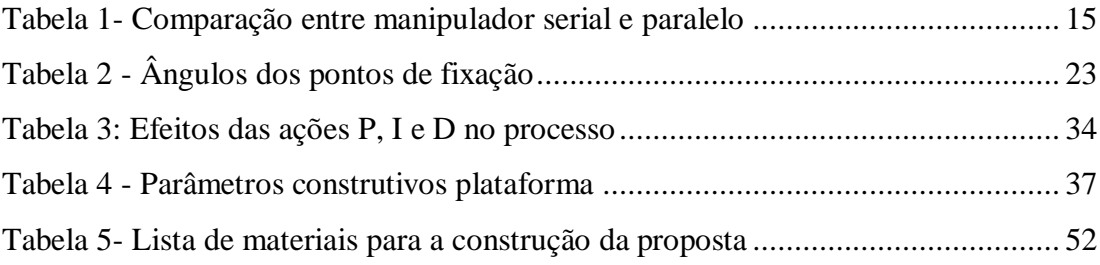

# **LISTA DE ABREVIATURAS E VARIÁVEIS**

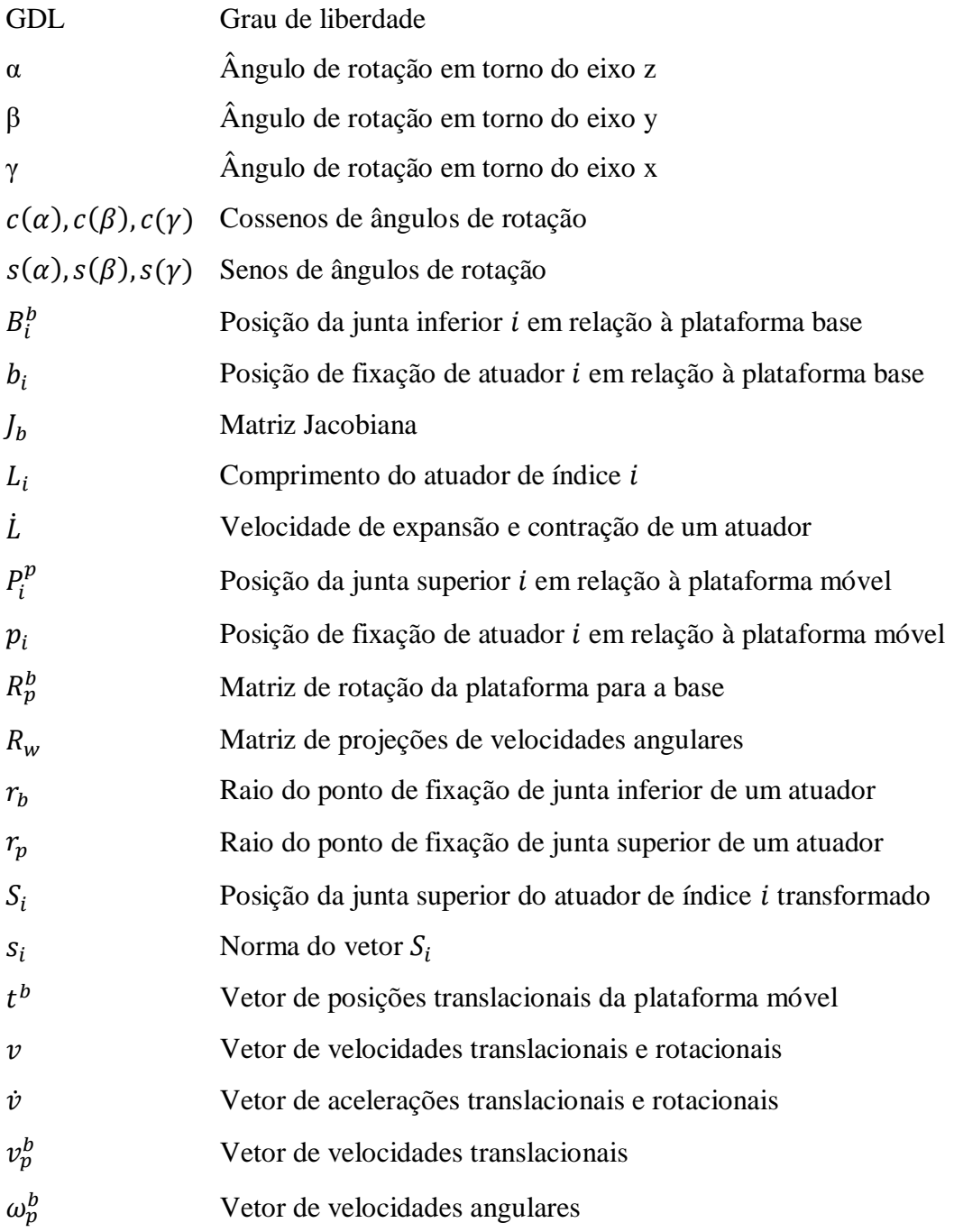

# **SUMÁRIO**

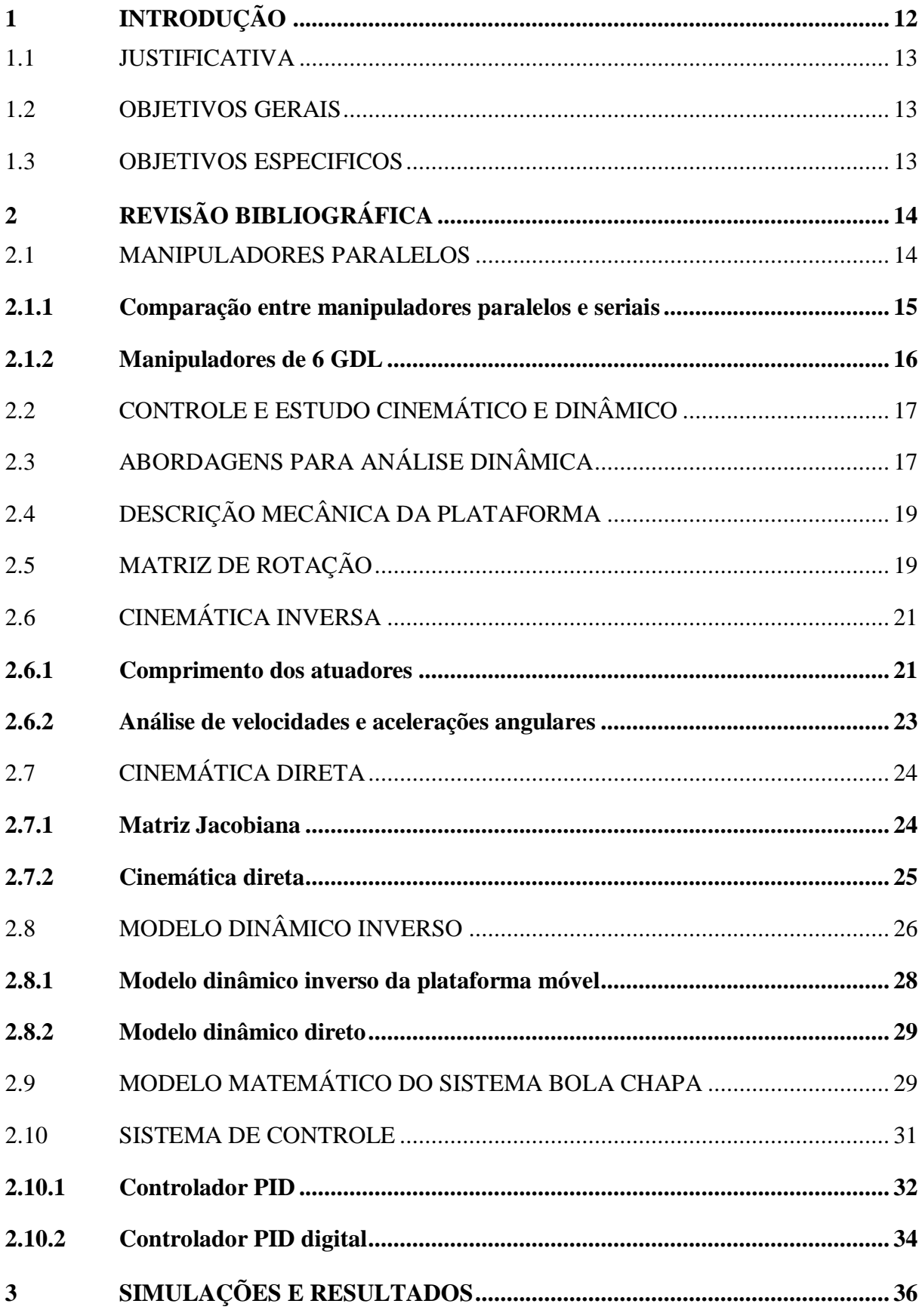

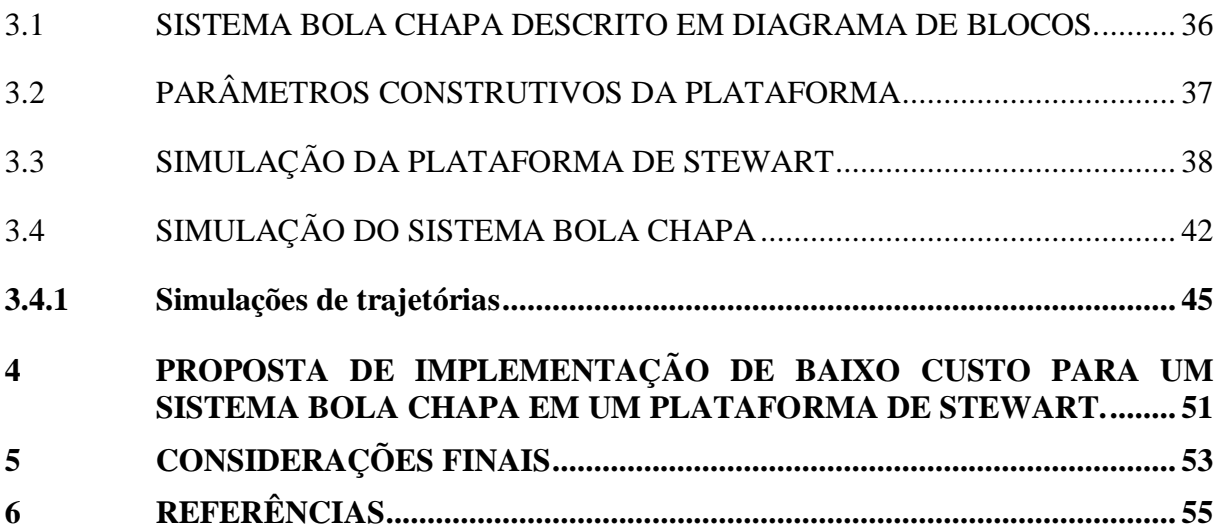

## <span id="page-12-0"></span>**1 INTRODUÇÃO**

Atualmente, grande parte dos manipuladores utilizados, em aplicações industriais e didáticas são seriais do tipo antropomórfico, os quais se assemelham construtivamente a um braço humano (MERLET, 2006). Estes dispositivos são geralmente compostos por sucessões de corpos rígidos ligados entre si, por juntas rotativas ou prismáticas (MERLET, 2006).

Baixa capacidade no transporte de carga e pouca precisão são características frequentemente encontradas em manipuladores seriais. Como solução a estas limitações podem ser utilizados manipuladores construídos através de outras configurações. Neste contexto surge a configuração paralela como uma solução adequada, pois, devido ao modo construtivo de suas juntas, apresenta melhor precisão nos movimentos e maior capacidade de carga frente a configuração serial. O modo construtivo básico de um manipulador paralelo é composto por uma plataforma base e uma plataforma móvel ligadas entre si por dois ou mais atuadores móveis através de juntas rotativas (MERLET, 2006).

O primeiro manipulador a utilizar esta configuração foi idealizado por James E. Gwinnett em 1928. O intuito principal do projeto era utilizar o sistema na indústria do entretenimento, mais especificamente como base para assentos de cinema, o qual iria mover de acordo as cenas mostradas nos filmes (GWINNETT, 1931). Em 1965, D. Stewart concebeu um sistema de simulação de condições de voo composto por um manipulador paralelo de seis graus de liberdade com base em um equipamento para testes de pneus projetado por Gough, em 1947. O sistema ficou conhecido como Plataforma de Stewart e desde então é o mais famoso dos manipuladores deste tipo.

Embora originalmente concebida como um simulador de voo, a Plataforma de Stewart também pode ser empregada em demais aplicações que necessitem de suas características de movimentação. Um exemplo de sistema que pode ser construído sobre uma plataforma de Stewart é o bola-chapa. Basicamente, este sistema é composto por uma bola movimentando-se livremente sobre um chapa plana, onde a direção da mesma é dada de acordo com os ângulos de inclinação da chapa em torno dos eixos  $x \in y$ . Este sistema é muito semelhante ao bola-viga, o qual é bastante conhecido e estudado no campo de controle devido a sua fácil compreensão, podendo-se considerar o bola-chapa como dois sistemas bola-viga perpendiculares um ao outro.

#### <span id="page-13-0"></span>1.1 JUSTIFICATIVA

A concepção de um sistema bola-chapa sobre um manipulador Plataforma de Stewart envolve conceitos de interesse das áreas de sistemas de controle e robótica. A plataforma possibilita o trabalho com seis graus de liberdade mesmo tendo uma forma construtiva simples, e isso torna possível a aplicação de conceitos cinemáticos e dinâmicos de robótica. Já o bolachapa é um sistema de fácil compreensão que vêm para fornecer um método para testar o funcionamento da plataforma. A concepção do sistema completo irá exigir a aplicação de uma técnica de controle, exigindo assim, o estudo desta área da engenharia.

A motivação na construção deste sistema concentra-se na possibilidade de obter-se um sistema didático que possa ser utilizado na aplicação de técnicas e parâmetros de controle.

### <span id="page-13-1"></span>1.2 OBJETIVOS GERAIS

Investigar e obter os modelos para o comportamento de uma plataforma de Stewart, em sua configuração básica com 6 graus de liberdade, obter, com base na bibliografia, o modelo comportamental do movimento de uma bola em uma superfície plana, e com isso construir e simular o sistema bola chapa em ambiente computacional.

#### <span id="page-13-2"></span>1.3 OBJETIVOS ESPECIFICOS

Desenvolver revisão bibliográfica sobre o funcionamento da plataforma de Stewart com 6 GDL e características de seus mecanismos. Baseando-se nessas características do manipulador, desenvolver o modelo dinâmico e cinemático através de mecânica analítica que torne possível a compreensão e simulação computacional da mesma. Da mesma forma, será obtido o modelo comportamental da bola que possa ser aplicado aos modelos da plataforma, resultando num sistema completo passível de simulação.

Com base nos modelos de plataforma e bola obtidos, será determinada a estratégia de controle que possa ser utilizada no controle de trajetória da bola. Com todos estes modelos matemáticos disponíveis, serão implementadas trajetórias para a bola.

# <span id="page-14-0"></span>**2 REVISÃO BIBLIOGRÁFICA**

Esta seção destina-se a propor a compreensão do funcionamento de uma plataforma Stewart como um manipulador paralelo desde sua tipologia até a sua modelagem matemática.

O capítulo aborda exemplos e tipos de manipuladores paralelos e robôs industriais construídos com base no modelo de Stewart e se estende até a obtenção de modelos matemático que visam descrever o comportamento e os movimentos da plataforma.

A fundamentação necessária para a construção de um sistema bola chapa também será apresentada neste capítulo. Sobre o sistema, são apresentados os modelos que descrevem o comportamento da bola assim como a abordagem de controle utilizada.

#### <span id="page-14-1"></span>2.1 MANIPULADORES PARALELOS

Conforme MERLET (2006), um manipulador paralelo pode ser definido como um mecanismo de cadeia cinemática fechada onde a posição final da plataforma móvel, também chamada de efetuador, está relacionada a base por diversas cadeias cinemáticas independentes.

No entanto, essa definição geral também abre a possibilidade de manipuladores onde o número de atuadores é maior que o número de GDL serem definidos como paralelos. Porém, caso apresente esse comportamento um manipulador não pode ser definido como paralelo (MERLET,2006). Sendo assim, MERLET (2006) definiu características as quais definem um manipulador paralelo. Estas características são:

- No mínimo duas cadeias cinemáticas suportam o efetuador. Cada uma dessas cadeias deve conter ao menos um atuador. Também deve haver um sensor para medir a variável associada com a movimentação do atuador;
- O número de atuadores e o número de GDL da plataforma móvel são iguais;
- O efetuador não deve apresentar mobilidade quando os atuadores estão bloqueados.

As características acima descrevem e classificam um manipulador paralelo. No entanto, é necessário reforçar que existem outros tipos conhecidos de manipuladores, como o serial que é largamente utilizado, principalmente, na indústria. Essa diferenciação do tipo de atuador é baseada na sua estrutura cinemática. Com base nisso, os atuadores podem ser:

> Serial: Apresenta cadeia cinemática aberta, ou seja, os atuadores não são dependentes uns dos outros ao executar movimentos;

- Paralelo: Cadeia cinemática fechada, ou seja, os atuadores são dependentes entre si na execução de movimentos;
- Híbrido: Possui ambas as cadeias, tanto aberta quanto fechada.

#### <span id="page-15-1"></span>**2.1.1 Comparação entre manipuladores paralelos e seriais**

A comparação entre esses dois tipos de atuadores é feita com base em suas características mecânicas e as necessidades de controle. Com estas informações é possível determinar a melhor aplicação para cada tipo.

Na parte mecânica, os manipuladores seriais são constituídos de juntas ativas, ou seja, elas possuem o atuador e a movimentação do manipulador está diretamente relacionada a posição das juntas. Esta forma de disposição dos atuadores ocasiona altas massas e momentos de inercia sob a base manipulador. Além disso, cada junta tem de suportar a massa das demais juntas assim como o restante dos segmentos de ligação (braços) do robô, com exceção à última junta, a qual suporta apenas a massa do atuador. Já na configuração paralela, todos os atuadores estão ligados diretamente entre a base e o atuador, reduzindo assim as massas e os momentos de inercia nas partes moveis. Por causa da disposição, cada junta tem de suportar apenas a sua massa e uma parte da massa do atuador. Neste caso, as juntas são passivas, pois, sua posição é resultado da posição e movimentação dos atuadores (MORETTI et al.2010).

Na tabela 1 é possível ver uma comparação qualitativa entre os manipuladores.

<span id="page-15-0"></span>

| <b>MANIPULADOR</b> |                           | <b>SERIAL</b>        | <b>PARALELO</b>  |
|--------------------|---------------------------|----------------------|------------------|
|                    | Inércia                   | Grande               | Pequeno          |
| <b>MECANISMO</b>   | Volume de trabalho        | Grande               | Pequeno          |
|                    | Aparência                 | Forma antropomórfica | Base estrutura   |
| <b>CONTROLE</b>    | Controle de posição       | Difícil              | Fácil            |
|                    | Controle de força         | Fácil                | Difícil          |
|                    | Detecção de força         | Difícil              | Fácil            |
|                    | Erro de posição           | Acumulado            | Médio            |
|                    | Erro de controle de força | Médio                | Acumulado        |
|                    |                           | Degeneração em       | Diminuição de    |
|                    | Perto de pontos           | controle de força    | exatidão         |
|                    | singulares                | Grande movimento no  | Grande força no  |
|                    |                           | atuador              | atuador          |
|                    | Dinâmica                  | Complicada           | Muito complicada |

Tabela 1- Comparação entre manipulador serial e paralelo

Fonte: MORETTI (2010).

#### <span id="page-16-1"></span>**2.1.2 Manipuladores de 6 GDL**

O manipulador paralelo estudado no trabalho apresenta 6 GDL. Estes são capazes de se mover em todas as direções no espaço, efetuando movimentos de translações e rotações em até três direções distintas em cada tipo. Este manipulador possui seis atuadores idênticos, constituídos de um braço, uma barra e uma articulação esférica (MORETTI, 2010). Nesta aplicação, assim como nas demais, os atuadores estão conectados entre a base fixa e efetuador do sistema e não apresentam as restrições mecânicas existentes nos manipuladores de 4 GDL e 5 GDL, ou seja, ele consegue ter o mesmo número de graus de liberdade e atuadores.

O comportamento cinemático dos manipuladores paralelos com 6 GDL é determinado de acordo com a combinação de juntas utilizadas, onde podem ser feitas combinações entre juntas universais, esféricas e prismáticas. A plataforma de Stewart, a qual é um manipulador paralelo com 6 GDL, é utilizada na maioria das aplicações com a combinação de juntas que segue a seguinte ordem: universal, prismática e esférica. No entanto, também pode ser construída em combinações onde uma junta esférica substitui a universal e a prismática, por sua vez, é substituída por uma rotativa.

<span id="page-16-0"></span>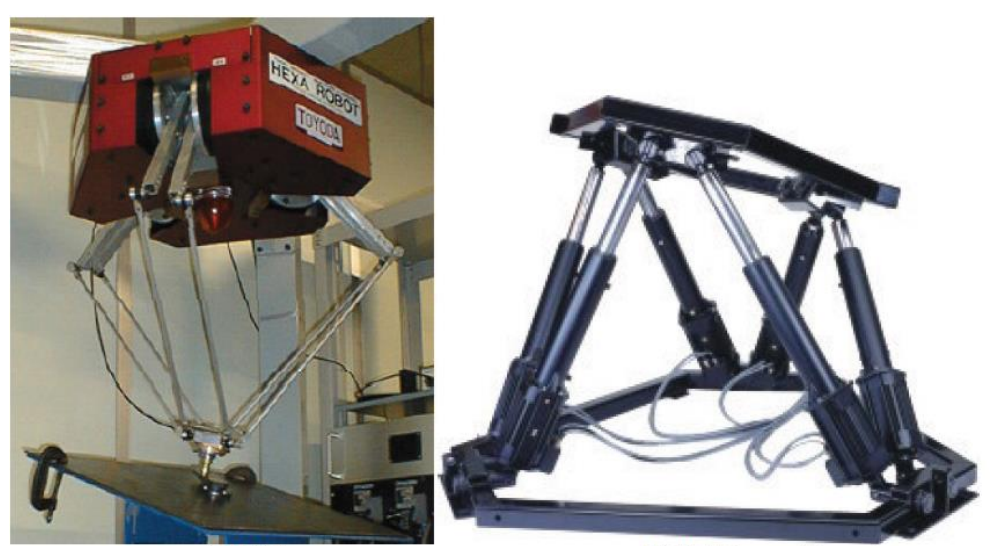

Figura 1 - Manipuladores de seis graus de liberdade

a) HEXA Fonte: MORETTI (2010).

b) Plataforma Stewart

## <span id="page-17-0"></span>2.2 CONTROLE E ESTUDO CINEMÁTICO E DINÂMICO

No controle de posição, a cinemática do manipulador é o primeiro aspecto a ser desenvolvido. Através dela, podem ser determinados os comprimentos dos atuadores em relação à posição da plataforma móvel, no caso da cinemática inversa, ou a posição em relação ao comprimento dos atuadores, quando utilizada a cinemática direta.

Além do modelo cinemático, o modelo dinâmico é de fundamental importância no controle de posição em um manipulador de 6 GDL. Este é o segundo aspecto necessário para o desenvolvimento do trabalho. Através do modelo dinâmico, torna-se possível obter os torques e forças necessários nos atuadores do manipulador no momento da execução de uma determinada trajetória. Assim como a analise cinemática, a analise dinâmica também subdividese em direta e inversa. A análise dinâmica direta tem o objetivo, de determinar a posição da plataforma móvel tendo como informações de entrada forças e torques aplicados. Já a análise dinâmica inversa terá a função de retornar as forças e torques no sistema com base no comprimento dos atuadores (KHALIL e GUEGAN, 2004). A análise dinâmica é mais complexa em manipuladores paralelos do que em seriais. Isso ocorre devido ao fato de os manipuladores paralelos possuírem cadeias cinemáticas fechadas, ou seja, a dinâmica de cada atuador é dependente a dos demais.

# <span id="page-17-1"></span>2.3 ABORDAGENS PARA ANÁLISE DINÂMICA

A análise matemática para o desenvolvimento do trabalho irá concentrar-se em duas grandes áreas, cinemática e dinâmica, as quais serão subdivididas em outros grupos para um estudo mais especifico.

Modelos cinemáticos para a plataforma de Stewart são largamente encontrados devido a disponibilidade de diversos trabalhos sobre o assunto, como Merlet (2006), Ghobakhloo e Azadi (2006), Wan e Wang (2003) e Liu e Fitzgerald (1993). No entanto, trabalhos referentes aos modelos dinâmicos são escassos. Nos trabalhos acadêmicos disponíveis, as análises dinâmicas são feitas, em sua maioria, através do uso dos métodos de Newton-Euler ou Euler-Lagrange.

O método de Newton-Euler é derivado da segunda lei de Newton, o princípio fundamental da dinâmica, a qual descreve sistemas dinâmicos em função da força e momento. As equações de Newton-Euler incorporam todas forças e momentos atuando em um corpo e descreve a combinação de sua dinâmica rotacional e translacional. Este método é bastante utilizado na descrição dinâmica de robôs seriais, onde visa-se obter as forças necessárias em cada elo do robô, na execução de um movimento, com base na sua aceleração e distribuição de massa (CRAIG, 2012). Como esse método baseia-se na análise de corpos rígido, também pode ser utilizado na análise de outros tipos de sistemas mecânicos.

No estudo de Dasgupta e Mruthyunjaya (1998) o modelo dinâmico foi obtido através da abordagem de Newton-Euler. Através deste método foi obtido uma dinâmica inversa eficiente, modelando dinâmica, gravidade e forças de atrito viscoso nas juntas de uma plataforma de Stewart. Em seu modelo, Dasgupta e Mruthyunjaya (1998) analisam o comportamento dinâmico da plataforma levando em consideração as características da plataforma e também dos atuadores, os quais dependendo da massa, tem efeito na dinâmica da plataforma. De forma similar, Khalil e Guegan (2002) obtiveram o modelo dinâmico para a plataforma de Stewart através do método de Newton-Euler. Porém, neste caso as dinâmicas dos atuadores não foram analisadas o que torna o trabalho um bom referencial para casos onde as massas dos atuadores são consideravelmente inferiores á massa da plataforma móvel.

Além do método de Newton-Euler, existem outros métodos alternativos para a análise dinâmica da plataforma de Stewart. Como citado neste mesmo capitulo, o método de Euler-Lagrange também encontra bastante utilização para o robô paralelo plataforma de Stewart. Os métodos Newtoniano e Lagrangiano buscam chegar ao mesmo resultado em suas aplicações, porém, utilizam caminhos diferentes para isto. O método de Euler-Lagrange analisa o equilíbrio de energias em um corpo para obter sua descrição dinâmica. Onde, cada corpo é analisado em relação as energias cinéticas e potenciais que atuam sobre ele. Este método, assim como o newtoniano, é bastante utilizado na descrição de robôs seriais e sua abordagem geral possibilita a aplicação em outros sistemas mecânicos (CRAIG, 2012).

 A obtenção do modelo dinâmico da plataforma por Euler-Lagrange pode ser vista em trabalhos como Guimarães (2009), Abdellatif e Heimann (2008), e Ting (2004). Conforme citado no capitulo 1, a plataforma de Stewart é um sistema de cadeia cinemática fechada, e devido a isso, o método de Euler-Lagrange pode resultar em equações de difícil resolução. Para resolver isso, Abdellatif e Heimann (2008), propuseram a análise da plataforma como um sistema de cadeia aberta, o que resultou na obtenção de um modelo dinâmico com equações de fácil resolução. Já Guimarães (2009), utiliza o método Lagrangiano para a obtenção do modelo dinâmico dos atuadores e do método Newtoniano para o modelo da plataforma móvel, o que resulta em modelo dinâmico obtido através dos dois métodos.

Como ambos os métodos de análise têm como objetivo a obtenção do mesmo modelo dinâmico, a escolha do método leva em consideração o custo computacional da aplicação e a simplicidade e eficiência na obtenção e resolução do equacionamento.

# <span id="page-19-1"></span>2.4 DESCRIÇÃO MECÂNICA DA PLATAFORMA

Neste trabalho, o modelo da plataforma utilizada será desenvolvido em uma configuração que utiliza seis atuadores lineares como mostrado na figura 2. Onde ambas as plataformas possuem os modelos geométricos representados por círculos.

A plataforma inferior, a qual será o círculo de maior diâmetro, será chamada de base. Já a plataforma superior será tratada como plataforma móvel e possui o menor diâmetro entre as duas plataformas.

Figura 2 - Plataforma de Stewart com 6 GDL

<span id="page-19-0"></span>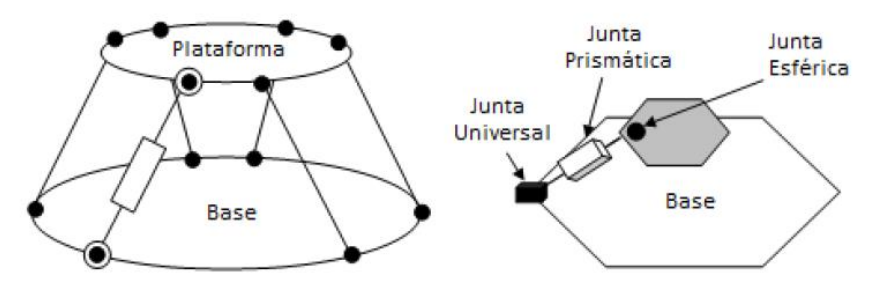

Fonte: KHALIL e GUEGAN (2004).

### <span id="page-19-2"></span>2.5 MATRIZ DE ROTAÇÃO

A plataforma de Stewart, vista na figura 2, possui dois sistemas de coordenadas. Um dos sistemas será referente à base enquanto o outro será referente a plataforma móvel. As juntas conectadas a plataforma móvel têm suas posições lineares  $x$ ,  $y$  e  $z$  referenciadas ao centro de coordenadas da mesma. No entanto, em alguns cálculos se faz necessário descrever o posicionamento das juntas superiores tendo como referência o centro de coordenadas da base. Na figura 3 é possível ver a ilustração dos dois centros de coordenadas distintos, porém interligados.

<span id="page-20-0"></span>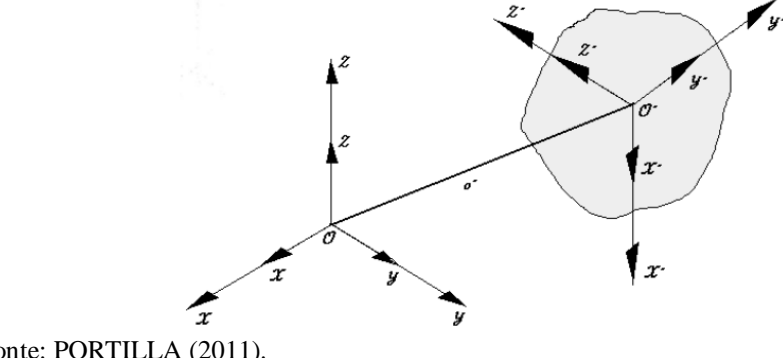

Figura 3 - Posição e orientação dos centros de coordenadas no espaço

Fonte: PORTILLA (2011).

O processo de mudança onde a referência de um corpo passa da plataforma móvel para a base pode ser feito com o auxílio de matrizes de rotação (PORTILLA, 2011). De acordo com MERLET (2006), a matriz de rotação  $R_b^p$ , a qual é responsável por fazer a transformação mencionada acima, é composta por matrizes de transformação intermediarias para cada eixo do sistema. Neste caso, existem três matrizes intermediárias para que ocorram as transformações. As matrizes de rotação estão relacionadas ao eixo  $x$  em função do ângulo  $\gamma$ , eixo  $y$  em função de β e eixo z em relação ao ângulo α. Todas essas relações podem ser vistas nas equações 1, 2 e 3. A matriz  $R_b^p$  final será o produto das matrizes 1, 2, 3, sendo  $R_b^p = Rz(\alpha)$ .  $Ry(\beta)$ .  $Rx(\gamma)$ .

$$
Rx(\gamma) = \begin{bmatrix} 1 & 0 & 0 \\ 0 & \cos(\gamma) & -\sin(\gamma) \\ 0 & \sin(\gamma) & \cos(\gamma) \end{bmatrix}
$$
 (1)

$$
Ry(\beta) = \begin{bmatrix} \cos(\beta) & 0 & \sin(\beta) \\ 0 & 1 & 0 \\ -\sin(\beta) & 0 & \cos(\beta) \end{bmatrix}
$$
 (2)

$$
Rz(\alpha) = \begin{bmatrix} \cos(\alpha) & -sen(\alpha) & 0 \\ sen(\alpha) & \cos(\alpha) & 0 \\ 0 & 0 & 1 \end{bmatrix}
$$
 (3)

$$
R_b^p = \begin{bmatrix} c(\alpha) \cdot c(\beta) & s(\gamma) \cdot s(\beta) \cdot c(\alpha) - c(\gamma) \cdot s(\alpha) & c(\gamma) \cdot s(\beta) \cdot c(\alpha) + s(\gamma) \cdot s(\alpha) \\ s(\alpha) \cdot c(\beta) & s(\gamma) \cdot s(\beta) \cdot s(\alpha) + c(\gamma) \cdot c(\alpha) & c(\gamma) \cdot s(\beta) \cdot s(\alpha) - s(\gamma) \cdot c(\alpha) \\ -s(\beta) & s(\gamma) \cdot c(\beta) & c(\gamma) \cdot c(\beta) \end{bmatrix}
$$

(4)

## <span id="page-21-1"></span>2.6 CINEMÁTICA INVERSA

Na análise da plataforma de Stewart, a cinemática inversa tem como objetivo calcular os comprimentos dos atuadores que ligam a plataforma móvel a base com relação a posição espacial da parte móvel, ou seja, com base nas posições lineares e angulares.

#### <span id="page-21-2"></span>**2.6.1 Comprimento dos atuadores**

Conforme Dasgupta e Mruthyunjaya (1996), o comprimento de cada atuador pode ser definido com o uso das coordenadas dos pontos das juntas superior e inferior dos mesmos. A equação 5 demostra a transformação que retorna o vetor das posições  $x, y$  e z do ponto superior do atuador quando o ponto inferior é transferido para a origem tendo as coordenadas [0,0,0].

$$
S_i = R_p^b \cdot P_i^p + t^b - B_i^b \tag{5}
$$

Na equação 5,  $R_p^b$  é a matriz de rotação,  $P_i^p$  é o vetor entre a origem da plataforma móvel e o ponto de ligação da junta esférica i,  $t^b$  é o deslocamento linear do centro de coordenadas da plataforma móvel e  $B_i^b$  é o vetor de posição da base do atuador referenciado ao centro de coordenadas da base. Já na equação 6,  $L_i$  é o módulo de  $S_i$  o qual torna-se o comprimento do atuador. A figura 4 ilustra as variáveis aplicadas à equação 5.

$$
L_i = \sqrt{S_i^T \cdot S_i} \tag{6}
$$

## <span id="page-21-0"></span>Figura 4 - Ilustração da análise do comprimento de um atuador

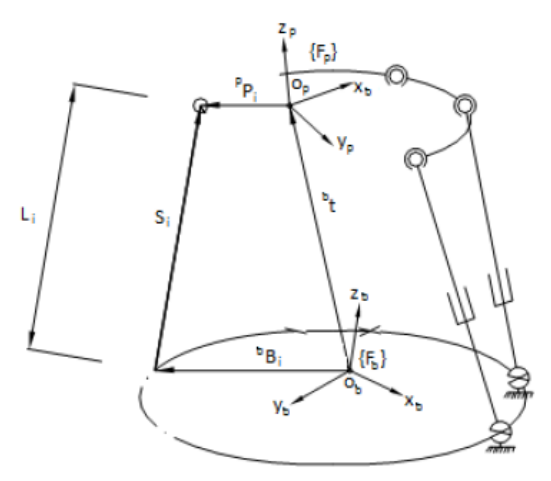

Fonte: KHALIL E GUEGAN (2004).

Os pontos  $P_i$  e  $B_i$  podem ser definidos de acordo com a figura 5. Como citado, a base e a plataforma móvel possuem geometria circular, sendo assim, os pontos de fixação das juntas estão distribuídos nas periferias das circunferências. Os locais exatos estão definidos pelos ângulos  $\gamma_b$  e  $\gamma_p$ .

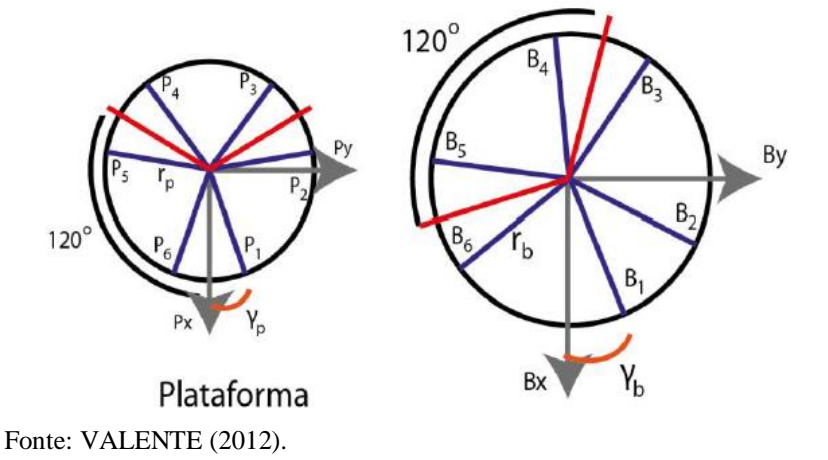

<span id="page-22-0"></span>Figura 5 - Localização das juntas na plataforma e base, respectivamente

Com base nos pontos de fixação da figura 5 obtém-se os vetores  $b_i$  e  $p_i$ , mostrados nas equações 7 e 8, onde  $r_p$  e  $r_b$  são os raios relativos as distancias do ponto de fixação das juntas aos centros de coordenadas. O raio  $r_p$  é referente à distância entre o ponto de fixação superior do atuador e centro de coordenadas da plataforma móvel e  $r_b$  é referente à distância entre ponto de fixação inferior do atuador e centro de coordenadas da base.

$$
b_i = [r_b \cos(\gamma_{bi}) \quad r_b \, \text{sen}(\gamma_{bi}) \quad 0] \tag{7}
$$

$$
p_i = [r_p \cos(\gamma_{pi}) \quad r_p \, \text{sen}(\gamma_{pi}) \quad 0] \tag{8}
$$

Conforme VALENTE (2011), os ângulos  $\gamma_{bi}$  e  $\gamma_{pi}$  não devem ser iguais, pois, caso os pontos de ligação estejam alinhados e os atuadores todos paralelos uns aos outros haverá limitações do movimento da plataforma, tanto nos translacionais quanto nos rotacionais.

Os pontos de fixação estão em pares com distância de 120º entre cada par. E para evitar o alinhamento o ângulo  $\gamma_{b1}$  é de 10° e o ângulo  $\gamma_{p2}$  é 50°. Os ângulos dos demais pontos de fixação são mostrados na tabela 2 e são resultantes de somas e subtrações em 120º nos ângulos iniciais.

<span id="page-23-1"></span>

| i | Ypi                       | Yы                            |
|---|---------------------------|-------------------------------|
| 1 | $\gamma_p = 50^\circ$     | $\gamma_{\rm b} = 10^{\circ}$ |
| 2 | $120^\circ - \gamma_p$    | $120^\circ - \gamma_b$        |
| 3 | $120^\circ + \gamma_p$    | $120^\circ + \gamma_b$        |
| 4 | $-120^\circ - \gamma_p$   | $-120^\circ - \gamma_b$       |
| 5 | $-120^{\circ} + \gamma_p$ | $-120^\circ + \gamma_b$       |
| 6 | $-\gamma_p$               | $-\gamma_{\rm b}$             |
|   |                           |                               |

Tabela 2 - Ângulos dos pontos de fixação

Fonte: VALENTE (2012).

## <span id="page-23-2"></span>**2.6.2 Análise de velocidades e acelerações angulares**

Devido ao deslocamento tridimensional, característico da plataforma, não é possível encontrar a velocidade angular da mesma apenas derivando o vetor de ângulos em relação ao tempo. Sendo assim, é necessário utilizar os ângulos de Euler γ, β e α, definidos anteriormente, e projetá-los entre si (GUIMARÃES, 2011).

A figura 6 ilustra as ações das acelerações  $\dot{y}$ ,  $\dot{\beta}$  e  $\dot{\alpha}$ .

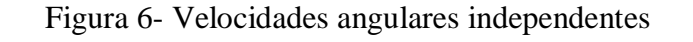

<span id="page-23-0"></span>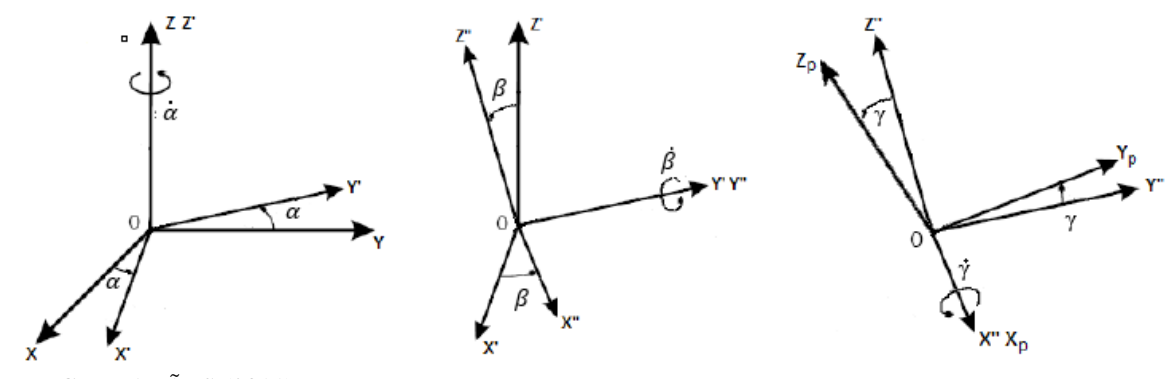

Fonte: GUIMARÃES (2011).

Após análise, é possível obter a matriz de projeções de velocidades:

$$
R_{\omega} = \begin{bmatrix} \cos(\alpha) \cdot \cos(\beta) & -\sin(\alpha) & 0 \\ \cos(\beta) \cdot \sin(\alpha) & \cos(\alpha) & 0 \\ -\sin(\alpha) & 0 & 1 \end{bmatrix}
$$
(9)

a qual, o produto com o vetor de velocidades resulta no vetor de velocidade angular:

$$
\omega_p^b = R_\omega \cdot \dot{\theta} = [\omega_x \quad \omega_y \quad \omega_z]^T \tag{10}
$$

onde,

$$
\dot{\theta} = [\dot{\gamma} \quad \dot{\beta} \quad \dot{\alpha}]^T \tag{11}
$$

A aceleração angular pode ser definida com a derivada da equação 10 no tempo, o que resulta em:

$$
\dot{\omega}_p^b = R_\omega \cdot \ddot{\theta} + \dot{R}_\omega \cdot \dot{\theta} \tag{12}
$$

# <span id="page-24-0"></span>2.7 CINEMÁTICA DIRETA

A cinemática direta tem a função de fornecer a orientação da plataforma com base nos comprimentos dos atuadores. Antes de entrarmos na explanação sobre a cinemática inversa é necessário desenvolver outro importante elemento nas análises tanto cinemática quanto dinâmica, a matriz jacobiana.

#### <span id="page-24-1"></span>**2.7.1 Matriz Jacobiana**

Na equação 5, encontra-se a forma explicita para a obtenção dos comprimentos dos atuadores do sistema. Porém, é de suma importância a obtenção da relação que explica a variação de comprimento do atuador (velocidade) em função das velocidades lineares e angulares da plataforma. Essa relação pode ser feita com auxílio da matriz jacobiana (KHALIL e GUEGAN, 2004).

A matriz jacobiana pode ser entendida como a derivada multidimensional em função de diversas variáveis. No caso da plataforma, cada atuador pode ser analisado como uma relação em função do conjunto espacial  $x, y, z, \gamma, \beta$  e α. No campo da robótica o jacobiano é utilizado para relacionar a velocidade da junta com a velocidade espacial do atuador (CRAIG, 2012). De forma simplificada, a jacobiana pode ser obtida através da derivação da matriz de rotação da plataforma.

A adaptação da formulação usual da matriz jacobiana para a plataforma de Stewart resulta na equação:

25

$$
\dot{L} = J_b \cdot \nu \tag{13}
$$

onde,

$$
v = \begin{bmatrix} v_p^b & \omega_p^b \end{bmatrix} \tag{14}
$$

A matriz jacobiana, de forma simplificada, é dada como:

$$
J = \begin{bmatrix} s_1^T & \left( P_1^b \times s_1 \right)^T \\ s_2^T & \left( P_2^b \times s_2 \right)^T \\ s_3^T & \left( P_3^b \times s_3 \right)^T \\ s^T & \left( P_4^b \times s_4 \right)^T \\ s^T & \left( P_5^b \times s_5 \right)^T \\ s_6^T & \left( P_6^b \times s_6 \right)^T \end{bmatrix} \tag{15}
$$

onde,  $P_i^b$  representa as juntas superiores dos atuadores referenciados na base, sendo:

$$
P_i^b = R_p^b \cdot P_i^p + t^b \tag{16}
$$

e  $\mathcal{S}_i$  é o vetor unitário direcional de cada atuador obtido por:

$$
s_i = \frac{s_i}{L_i} \tag{17}
$$

Na utilização da matriz jacobiana é importante analisar se a matriz é inversível, ou seja, não singular. Como os valores da matriz são resultantes das coordenadas nas plataformas do robô, a não singularidade está ligada as características físicas da plataforma. Uma não singularidade pode ser uma posição fora dos alcances da plataforma móvel e dos atuadores (CRAIG, 2012).

## <span id="page-25-0"></span>**2.7.2 Cinemática direta**

Já mencionado anteriormente, a cinemática direta fornece a orientação espacial da plataforma com base no comprimento dos atuadores e para este trabalho ela será utilizada para representar a plataforma em simulação computacional.

A solução direta envolve a resolução de seis equações não lineares simultâneas. Desta forma, a solução envolve a aproximação sucessiva de valores até a obtenção de valores

próximos, dentro de uma tolerância de erro aceitável. O método mais utilizado para esta resolução é o de Newton-Raphson (VARGAS, 2009) adaptado para resolução de sistemas de múltiplas variáveis. Esse método consiste em estimar o vetor de orientações da plataforma através de sucessivas aproximações utilizando para isso os comprimentos reais dos atuadores, os quais são os parâmetros de entrada do cálculo, uma matriz jacobiana calculada com os valores aproximados a qual é atualizada em cada iteração e um valor estimando inicial. De acordo com Valente (2011), a forma genérica para o método de Newton-Raphson pode ser definida de acordo com a equação 18:

$$
X_{i+1} = X_i - \left(\frac{\partial g(X_i)}{\partial X_i}\right)^{-1} g(X_i)
$$
\n(18)

onde,  $X$  é o vetor de variáveis que se deseja estimar,  $g$  é função vetorial que se aproxima de zero de acordo com a aproximação de  $X$  com o valor real e  $i \in \infty$  número de iterações da solução.

Merlet (2005), através da adaptação da equação 18, fornece a solução de Newton-Raphson para a plataforma de Stewart conforme equação 19.

$$
q_{k+1} = q_k - \begin{bmatrix} I & 0 \\ 0 & R\omega^{-1} \end{bmatrix} \cdot [J]^{-1} \cdot [Lk - Lm]
$$
 (19)

onde,  $q_k$  é o valor estimado para a orientação da plataforma, I é a matriz identidade,  $R\omega$  a matriz de projeções de velocidade, mostrada na equação 9, para a orientação estimada, é matriz jacobiana para a orientação estimada,  $Lk$  é um vetor coluna contendo os comprimentos reais dos atuadores e  $\text{Lm}$  é um vetor coluna com os valores estimados de comprimentos dos atuadores.

## <span id="page-26-0"></span>2.8 MODELO DINÂMICO INVERSO

O modelo dinâmico inverso permite calcular as forças nas juntas da base para o seguimento de uma determinada trajetória, ilustrada na figura 7 pela variável Γ. A forma geral do modelo dinâmico inverso é o vetor de torques mostrado da equação 20.

$$
\Gamma = [\Gamma_1 \quad \Gamma_2 \quad \Gamma_3 \quad \Gamma_4 \quad \Gamma_5 \quad \Gamma_6]^T \tag{20}
$$

<span id="page-27-0"></span>A forma construtiva usual, para a plataforma de Stewart, possui juntas esféricas na união superior e juntas universais ou esféricas na união inferior, vide figura 2. Sendo assim não há torques e momentos de reação nas juntas, apenas uma força  $f_i\,$  entre a plataforma e o atuador.

Figura 7 - Forças de reação em um atuador

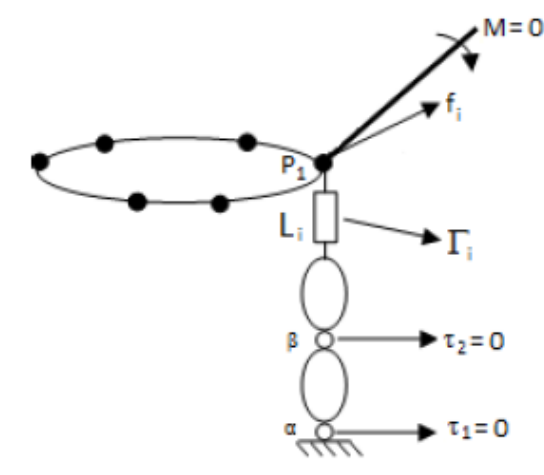

Fonte: GIONGO (2014).

De forma geral, as equações dinâmicas da plataforma podem ser representadas pela aproximação de segunda ordem: (OFTADEH, 2010)

$$
M(P) \t{.} \t{v} + C(P, v)v + G(P) = Fp \t(21)
$$

onde,  $\nu$  é o vetor de velocidades obtido na equação 14,  $M(P)$  é matriz dos efeitos dinâmicos de inercia da plataforma móvel,  $C(P, v)$  é a matriz que contém os efeitos de inercia rotacional atuantes na plataforma,  $G(P)$  contém os efeitos gravitacionais,  $Fp$  contém as forças externas que atuam na plataforma, principalmente em relação as forças geradas pelos atuadores e  $P$  é referente a posição espacial da plataforma linear e angular.

De acordo com KHALIL e GUEGAN (2009), as forças externas Fp estão relacionadas aos torques dos atuadores pela transformação:

$$
\Gamma = \left(f_p^{b^{-1}}\right)^T . F p \tag{22}
$$

onde,  $\left(\int_{p}^{p-1}\right)^{T}$  é a inversa da matriz jacobiana transposta que permite analisar como as forças atuantes na plataforma estão agindo sobre os atuadores.

#### <span id="page-28-0"></span>**2.8.1 Modelo dinâmico inverso da plataforma móvel**

Para o desenvolvimento do modelo dinâmico proposto na equação 21 é necessário encontrar as matrizes correspondentes a cada termo. Para isto, será utilizado o método de Newton-Euler, o qual, faz o uso dos estados de equilíbrio da plataforma móvel e das inércias geradas no centro de massa da mesma pelos pontos de apoio.

Analisando por Newton, é necessário considerar as forças que atuam no centro de massa da plataforma móvel:

$$
(m_p. I). \dot{v}_p = \Sigma_{i=1}^6. f_i - m_p. g \tag{23}
$$

onde, o termo  $\boldsymbol{m}_p$ é utilizado para designar a massa da plataforma,  $I$ é uma matriz identidade 3x3, g é vetor da gravidade atuante na plataforma expresso por  $g = \begin{bmatrix} 0 & 0 & -g_{terra} \end{bmatrix}^T$ , a qual tem atuação apenas no eixo z da referência na base e  $f_i$  representa as forças dos atuadores.

Análogo ao método de Newton porém para analises rotacionais, o método de Euler descreve como forças, inércias e acelerações se relacionam. A aplicação do método considera os momentos tomados com relação ao centro de massa da plataforma:

$$
I_p^b \cdot \omega_p + \widetilde{\omega}_p^b \cdot I_p^b \cdot \omega_p^b = \Sigma_{i=1}^6 \cdot P_i^b \cdot f_i \tag{24}
$$

onde, é o tensor de inércia da plataforma, o qual caracteriza a distribuição de massa da plataforma em relação ao seu centro da base obtido através da equação 25,  $\widetilde{\omega}_p^b$  é a matriz antissimétrica, relacionada à velocidade angular, mostrada na equação 26 . O tensor da plataforma na base é dado por:

$$
I_p^b = R_p^b \cdot I_p^p \cdot R_p^{b^T} \tag{25}
$$

sendo,  $I_p^p$  o tensor de inércia da plataforma móvel, a qual têm, para esta aplicação, geometria circular sendo representada pela equação 27.

$$
\widetilde{\omega}_p^b = \begin{bmatrix} 0 & -\omega_z & \omega_y \\ \omega_z & 0 & -\omega_x \\ -\omega_y & \omega_x & 0 \end{bmatrix}
$$
 (26)

$$
I_p^p = \begin{bmatrix} I_{xx} & 0 & 0 \\ 0 & I_{yy} & 0 \\ 0 & 0 & I_{zz} \end{bmatrix}
$$
 (27)

sendo, conforme Hibeller (2005)  $I_{xx}$ ,  $I_{yy}$ ,  $I_{zz}$  os momentos de inércia para cada eixo.

O modelo dinâmico final, é obtido considerando os efeitos das equações 23 e 24 na equação 21, resultando em:

$$
M(P) \cdot \dot{v} + C(P, v)v - G(P) = Fp \tag{28}
$$

onde,  $M = |$  $m_p$ .  $l \quad 0_{3x3}$  $\begin{bmatrix} b & 3\lambda & 3\lambda \\ 0 & 3\lambda & 3\lambda \end{bmatrix}$ ,  $C = \begin{bmatrix} 0 & 0 & 0 \\ 0 & 0 & 0 \\ 0 & 0 & 0 \end{bmatrix}$  $0_{3x3}$   $0_{3x3}$  $\begin{bmatrix} 0 & 0 & 0 \\ 0 & 0 & 0 \\ 0 & 0 & 0 \end{bmatrix}$ ,  $G =$  $0_{1x2}$  $m_p$ .  $g$  $0_{1x3}$  $\epsilon$  e  $Fp$  representa as forças que

atuam externamente na plataforma, ou seja, os atuadores.

Com os parâmetros da aproximação de segunda ordem, a qual representa o equilíbrio da plataforma, obtidos é possível ter os torques necessários nos atuadores. Essa relação é feita com a junção das equações 20 e 29:

$$
\Gamma = \left( J_p^{b^{-1}} \right)^T \cdot [M(P) \cdot \dot{v} + C(P, v)v - G(P)] \tag{29}
$$

## <span id="page-29-0"></span>**2.8.2 Modelo dinâmico direto**

O modelo dinâmico direto da plataforma retorna as acelerações espaciais da plataforma em função de sua posição e dos torques aplicados nos atuadores. Este é derivado do modelo dinâmico inverso. O mesmo é uma ferramenta útil na simulação da plataforma onde ele serve para representar a mesma.

O modelo direto pode ser obtido isolando-se a aceleração na equação 29:

$$
\dot{\nu} = M(P)^{-1} \left[ \left( J_p^b \right)^T \cdot \Gamma - C(P, \nu) \nu + G(P) \right] \tag{30}
$$

# <span id="page-29-1"></span>2.9 MODELO MATEMÁTICO DO SISTEMA BOLA CHAPA

A obtenção do modelo comportamental da bola é feita com base na análise de corpo livre da mesma. Para isso, o movimento da bola é separado em dois, ou seja, em relação ao eixo <span id="page-30-0"></span> $x$  e ao eixo  $y$ , no entanto, como o movimento é semelhante apenas a analise em um dos eixos fornecerá o modelo necessário a ser utilizado nos dois eixos. Na figura 8 é possível ver as forças atuantes na bola as quais são basicamente a força peso decomposta em duas direções e a força de atrito.

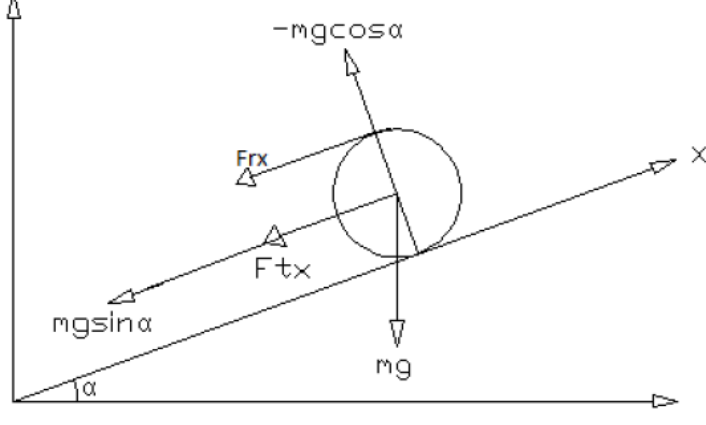

Figura 8: Analise de corpo livre para uma bola

De acordo com Rosales (2004), a análise matemática da situação mostrada na figura 8 resulta na função de transferência mostrada na equação 31, da qual se origina a equação 32, semelhante para modelar o comportamento no eixo  $y$ . Devido à grande quantidade de trabalhos acadêmicos feitos com o objetivo de fornecer uma função de transferência adequada ao modelo dinâmico da bola, esse trabalho não tratará do desenvolvimento matemático o qual foi necessário para a obtenção da função de transferência final, a função obtida pela bibliografia será utilizada no restante do trabalho para representar a bola.

$$
\frac{x(s)}{\gamma(s)} = \frac{g}{s^2 \left(1 + \frac{2}{5} \left(\frac{\sigma}{a t}\right)^2\right)}
$$
(31)

$$
\frac{y(s)}{\beta(s)} = \frac{g}{s^2 \left(1 + \frac{2}{5} \left(\frac{\sigma}{a t}\right)^2\right)}
$$
(32)

Sendo,  $q$  a força da gravidade,  $\sigma$  o ângulo rotacional da bola,  $a'$  o raio da bola.

Fonte: BAMBAGINI (2012).

#### <span id="page-31-1"></span>2.10 SISTEMA DE CONTROLE

Sistemas de controle podem ser definidos como sistema automáticos de controle em processos aeroespaciais, industriais, de manufatura, etc. Nessas aplicações desempenham funções essências no controle de temperatura, velocidade, pressão, posição e demais variáveis onde se deseja controle para a obtenção de um resultado satisfatório (OGATA, 2010).

Os sistemas de controle são primeiramente divididos em dois tipos, sistema em malha aberta e sistema em malha fechada. Os sistemas em malha aberta são aqueles onde o sinal de saída não exerce função de controle no sinal de entrada, ou seja, o sinal de saída não é medido e comparado ao sinal de referência com o objetivo de dimensionar o sinal de entrada. Já os sistemas em malha fechada realimentam o sinal de saída e o comparam a referência, com isso é possível corrigir o sinal de entrada com o objetivo de que o sinal de saída esteja sempre com valores desejados.

Na comparação entre estes dois sistemas, os sistemas em malha aberta têm a vantagem de serem mais fáceis de serem construídos, no entanto, têm a desvantagem de serem suscetíveis a perturbações as quais podem levar o sistema a apresentar resultados fora do desejado. Já os sistemas em malha fechada são de construção mais complexa, porém são menos suscetíveis às perturbações externas, pois, a realimentação realiza correção constante no sinal de saída deixando sempre em valores aceitáveis.

Os sistemas em malha fechada são mais comumente utilizados, principalmente em plantas onde é desejado utilizar o valor de saída para a correção de erros no processo. Sendo assim, a figura 9 mostra um diagrama de representação básica de um sistema em malha fechada, o qual pode ser utilizado mais adiante no controle do sistema proposto.

<span id="page-31-0"></span>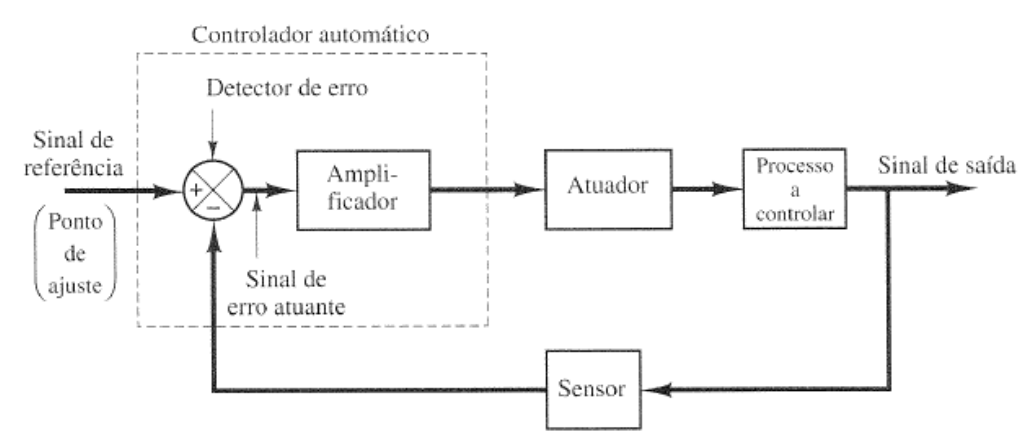

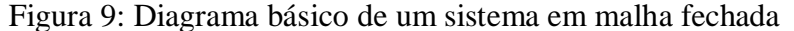

Fonte: OGATA (2000).

#### <span id="page-32-0"></span>**2.10.1 Controlador PID**

A estratégia de controle a ser utilizada na estabilização de um processo deve ser escolhida com base nas características do mesmo, principalmente com base no conhecimento do modelo matemático disponível. A maioria das estratégias de controle existentes, como espaço de estados, avanço e atraso e LQR, exige que se tenha disponível o modelo matemático do processo na forma de equação diferencial, a qual deve relacionar a razão entre valor de saída e valor de entrada do processo. Nesse contexto, há casos onde não se tem disponível a equação diferencial para representar o processo, sendo assim, se faz necessário outra abordagem para tornar possível o controle do sistema. Nesses casos, há uma outra estratégia de controle a ser utilizada, o controlador baseado nas ações PID.

As seções 2.6, 2.7, 2.8 e 2.9 buscam obter os modelos matemáticos para tornar possível a simulações de um sistema bola chapa feito com base em uma plataforma de Stewart. Os modelos matemáticos da bola, equações 31 e 32, estão na forma de equação diferencial, sendo assim, seria possível utilizar diversas estratégias na estabilidade deste processo. No entanto, não foi possível obter modelos nesta forma para o estudo da plataforma, pois, os modelos obtidos apenas tornam possível obter as forças e comprimentos de atuadores necessários durante a movimentação, porém, não foi considerada a dinâmica individual de cada atuador. Sendo assim, a estratégia de controle utilizada será o controle PID.

O controlador PID é baseado nas ações de controle *proporcional, integral* e *derivativa*. Nos textos abaixo, é possível compreender melhor cada ação:

> *Ação proporcional*  $(K_n)$ : Como o nome diz, esta ação age de forma proporcional ao sinal de erro atuante, o qual é a diferença entre a referência e o sinal de saída do processo (GOMES,2008). Para esta ação, quanto maior for o erro maior será a ação de controle. Esta ação pode ser representada pela seguinte equação:

$$
u(t) = K_p e(t) \tag{33}
$$

*Ação integral*  $(K_i)$ : A ação integral age proporcionalmente a integral do erro atuante, ou seja, proporciona um ganho a esse valor integrado. Ela é responsável por garantir um erro igual a zero em regime permanente para entradas do tipo degrau, porém, reduz a instabilidade do processo (GOMES, 2008). A equação a seguir representa a ação integral:

$$
u(t) = K_i \int_0^t e(t) \, dt(t) + u_o \tag{34}
$$

 *Ação derivativa* ( ): Esta ação proporciona um ganho em relação a derivada do erro atuante. Esta ação melhora o desempenho do sistema, pois, ela age como se atuasse sobre a previsão do erro atuante no processo. Devido a dinâmico do processo, existe um atraso entre o sinal de controle a resposta do processo e a ação derivativa tem a função de minimizar este atraso (GOMES,2008). A equação 35 representa a ação integral.

$$
u(t) = K_d \cdot \frac{d}{dt} e(t) + u_0 \tag{35}
$$

A combinação das ações de controle acima ganha o nome de ação de controle proporcional-integral-derivativa também conhecida como PID. Esta ação combinada, possui as vantagens de cada uma das três ações de controle individuais (OGATA,2000).

Controladores do tipo PID são utilizados em mais da metade das aplicações de controle industriais atualmente e muitas vezes outras estratégias de controle também utilizam versões modificadas de PID. Este controlador é frequente transformado em digital e utilizado através de microprocessadores. A digitalização deste controlador será discutida mais afundo adiante.

Como citado anteriormente, o PID é a união das ações proporcional, integral e derivativa o que em forma matemática resulta da equação seguinte:

$$
u(t) = K_p. e(t) + \frac{K_p}{T_i} \int_0^t e(t) dt(t) + K_p. T_d. \frac{d}{dt} e(t)
$$
 (36)

nota-se que foram introduzidos os termos  $T_i$  e  $T_d$  que são os tempos de integração e derivação, respectivamente. A equação 36 também pode ser representada pela função de transferência 37 (OGATA, 2000).

$$
\frac{U(s)}{E(s)} = K_p \left( 1 + \frac{1}{T_i s} + T_d s \right)
$$
\n(37)

no momento do ajuste, as ações proporcional, integral e derivativa terão as seguintes funções:

<span id="page-34-1"></span>

| Parâmetro                            | Tempo de subida<br>(tr) | <b>Sobressinal</b><br>(Mp) | Tempo de<br>estabilização (ts) | Erro estacionário<br>(ess) |
|--------------------------------------|-------------------------|----------------------------|--------------------------------|----------------------------|
| Proporcional(Kp)                     | Diminuição              | Aumento                    | Pequena alteração              | Diminuição                 |
| Integral(Ti)                         | Diminuição              | Aumento                    | Diminuição                     | Elimina                    |
| Derivativo(Td)                       | Pequena alteração       | Diminuição                 | Aumento                        | Pequena alteração          |
| $F_{\text{onto}}$ I OI IRENCO (1997) |                         |                            |                                |                            |

Tabela 3: Efeitos das ações P, I e D no processo

Fonte: LOURENÇO (1997).

Para facilitar a compreensão, os termos *tr, Mp, ts e ess* são mostrados na figura 10. Resumidamente, o termo *Mp* representa o sobressinal máximo que a resposta terá em relação ao valor desejado, *tr* o tempo que a saída do processo irá demorar para atingir o valor desejado, não importando se após isso haverá sobressinal, *ts* o tempo que a resposta ira necessitar para que o valor da saída fique dentro de uma faixa considerada pelo projetista como aceitável e por último, *ess* será o erro constante que o valor da saída irá apresentar em relação ao valor desejado de resposta do processo estando essa já dentro da faixa aceitável de tolerância.

Figura 10: Efeito ilustrado das ações P,I e D

<span id="page-34-0"></span>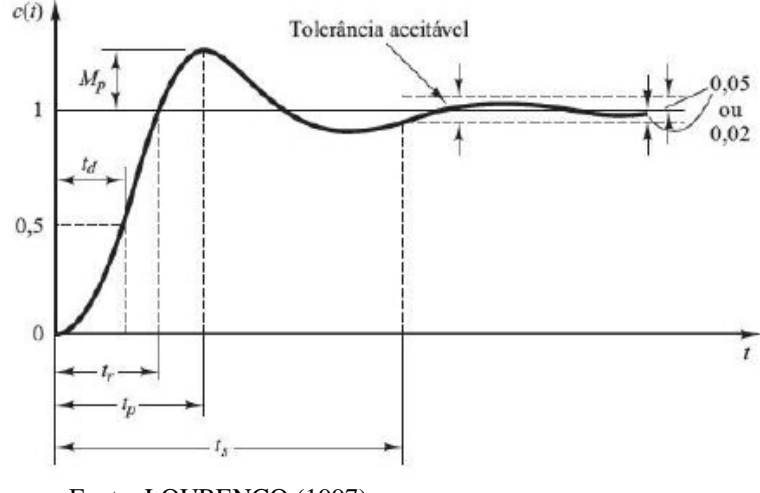

Fonte: LOURENÇO (1997).

#### <span id="page-34-2"></span>**2.10.2 Controlador PID digital**

Como fora citado anteriormente, muitas aplicações de controladores PID ocorrem de forma digital com execução através de microprocessadores. Sendo assim, se faz necessário ter disponível a forma digital deste controlador, pois, é objetivo do trabalho disponibilizar as ferramentas que tornem possível a implementação de um sistema bola chapa.

Conforme mostrado na equação 36, o controlador PID é feito a partir de uma relação de ganhos ajustáveis e erros na saída do processo. A conversão para o domínio discreto exige que os erros termos integral e derivativo, desta equação, sejam aproximados com o tempo de amostragem *T,* o qual deve atender a teoria da amostragem para um bom desempenho do controlador (COLOGNI,2008)*.* Os resultados dessa aproximação são mostrados nas equações 38 e 39, onde estão as ações integral e derivativa, respectivamente (ROSSI,2012).

$$
\int_0^t e(t) \, d(t) = \sum_0^t e \, T \tag{38}
$$

$$
\frac{d}{dt}e(t) = \frac{e(n) - e(n-1)}{T} \tag{39}
$$

Conforme Cologni (2008), a forma discreta da lei de controle PID, mostrada na equação 36, fica conforme a equação 40 após a utilização das aproximações 38 e 39:

$$
u(k) = k_p. \left( e(k) + \frac{T}{T_i} \cdot \sum_{i=1}^k e(i) + \frac{T_s}{T} \cdot (e(k) - e(k-1)) \right)
$$
 (40)

onde,  $k_p$ ,  $T_i$  e  $T_s$  são os parâmetros de ajuste do PID e  $T$  é o tempo de amostragem.

### <span id="page-36-0"></span>**3 SIMULAÇÕES E RESULTADOS**

O capítulo 2 deste trabalho buscou levantar todas as ferramentas e métodos que pudessem tornar possível a simulação computacional da plataforma de Stewart bem como simulação do sistema bola chapa feito sob essa plataforma. O presente capítulo tem o objetivo de unir as ferramentas obtidas e com isso conceber um sistema bola chapa que possa validar a utilização da plataforma de Stewart. Primeiramente, será definido o formato do sistema em diagrama de blocos, com base em um sistema de controle de malha fechada. Com o formato do sistema definido, serão definidos os parâmetros construtivos da plataforma, os quais devem ser próximos a uma situação real, ou seja, com dimensões que possam ser reproduzidas fisicamente. Após, os métodos matemáticos que representam a plataforma serão testados para que se possa escolher qual o mais adequado para o uso na simulação computacional. Com a definição do modelo mais adequado de plataforma, o próximo trabalho se concentrará na montagem do diagrama de blocos do sistema bola chapa completo, ou seja, com a utilização dos modelos para a plataforma, bola e sistema de controle. Neste passo, o sistema de controle será parametrizado para que se possa obter estabilidade no posicionamento da bola. O último passo será a simulação e análise de trajetórias para a bola, assim como a análise do comportamento da plataforma.

## <span id="page-36-1"></span>3.1 SISTEMA BOLA CHAPA DESCRITO EM DIAGRAMA DE BLOCOS.

O sistema foi simulado com auxílio do software MatLab®, através do ambiente de programação SimuLink®. A construção do sistema, neste ambiente, foi feita através do método de diagrama de blocos. Primeiramente foi definida a forma deste diagrama. Com esta etapa concluída, a escolha das ferramentas matemáticas necessárias foi facilitada.

O diagrama final é mostrado na figura 11 e foi concebido com base no sistema de malha fechada mostrado na figura 9 onde o primeiro laço de controle é referente aos ângulos da plataforma em torno dos eixos  $x \in y$  e o segundo laço é referente à posição da bola nos respectivos eixos.

<span id="page-37-0"></span>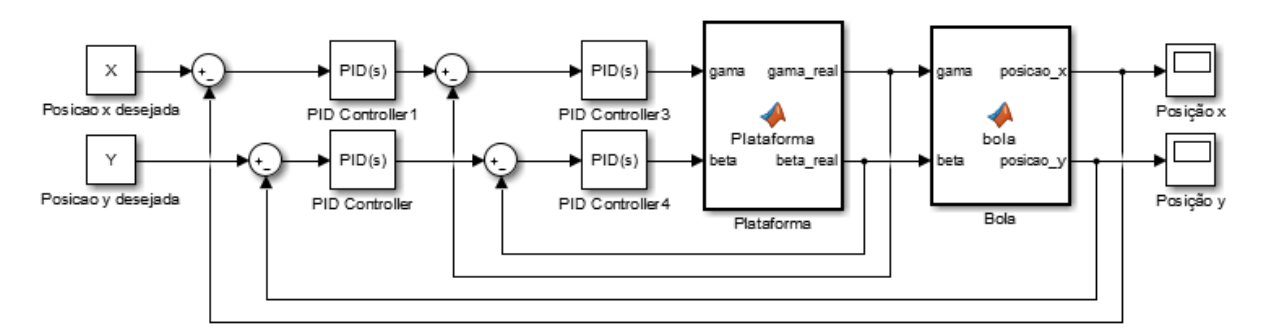

Figura 11:Diagrama de blocos base para o sistema bola chapa

Fonte: AUTOR (2016).

# <span id="page-37-2"></span>3.2 PARÂMETROS CONSTRUTIVOS DA PLATAFORMA

<span id="page-37-1"></span>A plataforma foi simulada tendo como parâmetros construtivos os valores apresentados na tabela 4, o que resultou na plataforma ilustrada pela figura 12. A escolha destes valores foi em função destas medidas de massa e dimensão representarem uma plataforma de pequeno porte.

| PARÂMETRO                    | <b>VALOR</b>       |
|------------------------------|--------------------|
| Massa da plataforma móvel    | $0,3$ Kg           |
| Raio da base                 | $0,15 \, m$        |
| Raio da plataforma móvel     | $0,10 \, \text{m}$ |
| γb                           | 50º                |
| γp                           | $10^{\circ}$       |
| Altura inicial da plataforma | $0,25 \, \text{m}$ |

Tabela 4 - Parâmetros construtivos plataforma

Fonte: AUTOR (2016).

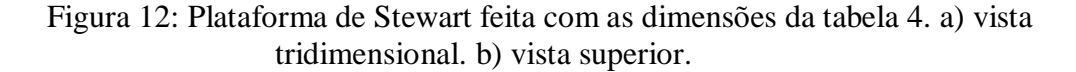

<span id="page-38-0"></span>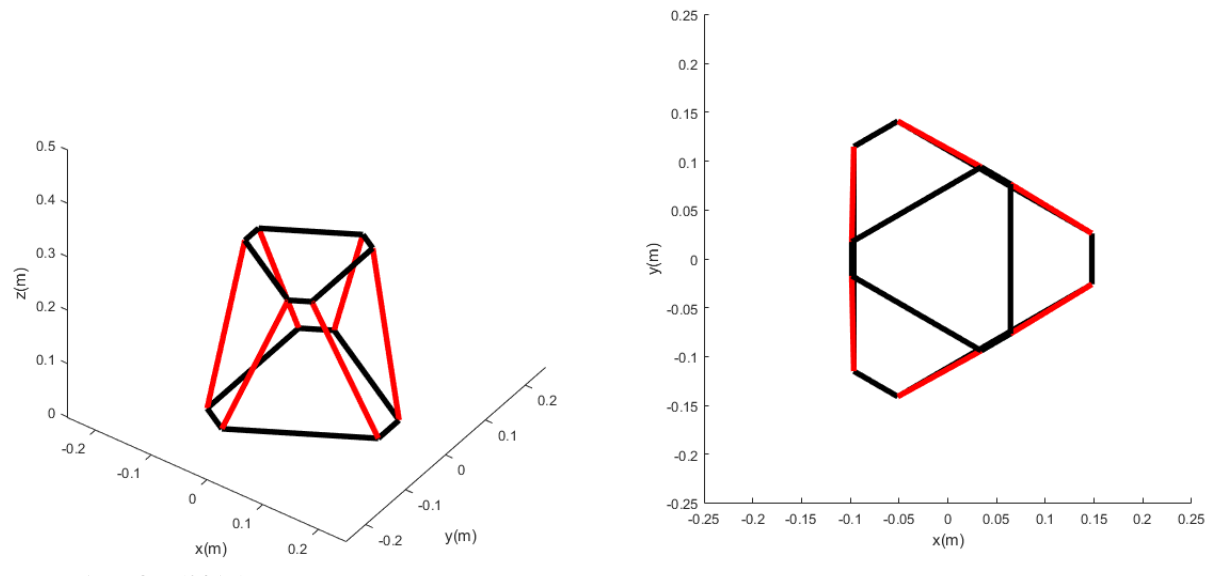

Fonte: AUTOR (2016).

#### <span id="page-38-1"></span>3.3 SIMULAÇÃO DA PLATAFORMA DE STEWART

Na figura 11 constam todos os elementos necessários para que a simulação do sistema possa ser executada. Para a simulação, cada elemento deve ser substituído pelo modelo matemático que o representa. O primeiro elemento substituído foi o da plataforma, representada pelo bloco que leva o mesmo nome na figura 11.

Os principais dados referentes a plataforma a serem extraídos de suas equações são: os comprimentos ou forças dos atuadores de acordo com orientação espacial desejada e a posição da plataforma no espaço de acordo com os comprimentos dos seus atuadores ou com a força executada por cada um, sendo que este último método irá simular o corpo da plataforma móvel em ambiente computacional. A simulação da plataforma envolve o uso da cinemática indireta, da dinâmica indireta, métodos que tem a função de retornar, respectivamente, os comprimentos e forças nos atuadores durante a execução de um movimento, e da cinemática e dinâmica diretas, as quais possibilitam saber a orientação espacial da plataforma com base nas informações de comprimento de atuadores, no caso da primeira ferramenta, ou a mesma posição com base nas forças executadas pelos mesmos mecanismos, o que vem a ser o caso da utilização da segunda ferramenta.

A primeira simulação consiste na simulação dos cálculos dinâmicos. Para isto, foi construído um diagrama de blocos no ambiente SimuLink® e todo o sistema foi testado tendo

como dados de entrada dois sinais, sendo um deles com característica de uma onda senoidal e o outro com as características de uma onda cossenoidal, pois, esta combinação representa a movimentação circular da plataforma móvel. Os sinais possuem 6º de amplitude, valor que respeita uma possível interferência mecânica em situação física, e 0,16 Hz de frequência o que representa uma execução de movimento completa em torno de 6 segundos. O sinal senoidal foi aplicado na rotação em torno do eixo x e o cossenoidal na rotação em torno do eixo y. A figura 14 ilustra os resultados obtidos nesta operação, onde foi testado o diagrama mostrado na figura 13.

<span id="page-39-0"></span>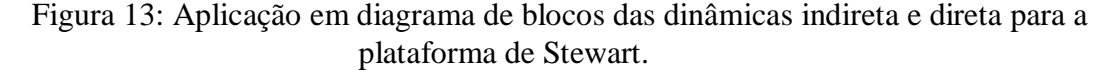

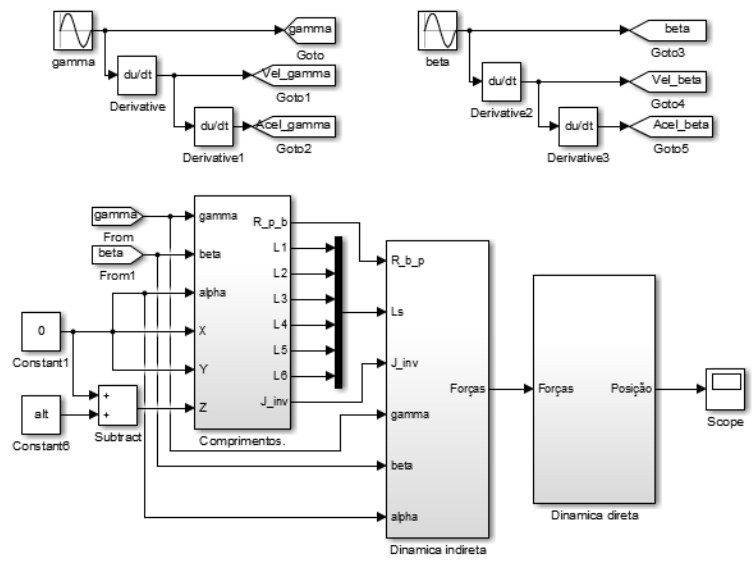

Fonte: AUTOR (2016).

Na simulação para o diagrama na figura 13, com exceção às entradas *gamma e beta*, todas as demais entradas, as quais representam as posições desejadas para a plataforma, foram mantidas em zero, pois, como esta aplicação será na movimentação da bola que estará sob a plataforma apenas as movimentações em torno dos eixos x e y será utilizada. Na mesma figura notam-se derivações junto aos sinais de entrada. Essas derivações são importantes para fornecer aos cálculos dinâmicos os valores desejados de velocidade e aceleração na execução da trajetória.

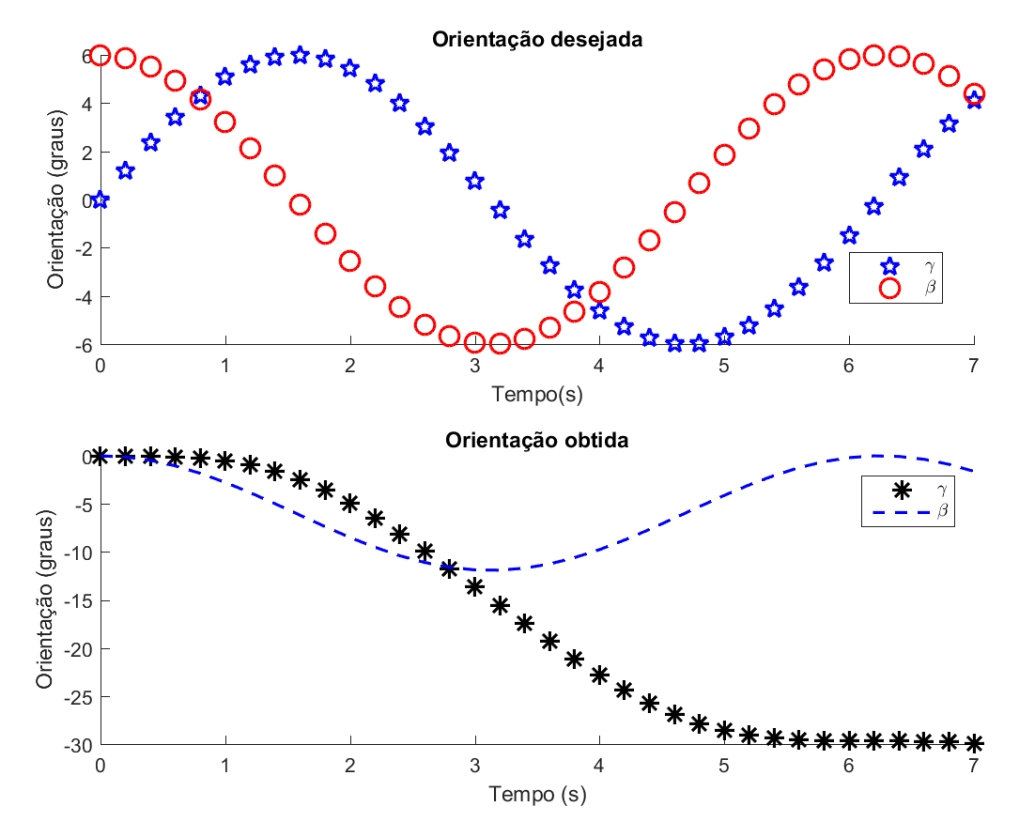

<span id="page-40-0"></span>Figura 14: Comparação entre trajetória desejada e trajetória obtida com o uso das ferramentas dinâmicas.

Fonte: AUTOR (2016).

Na ilustração 14, é possível comparar as orientações desejadas e obtidas para a plataforma. Para a validação do método de cálculo é necessário que ambos os valores estejam iguais ou dentro de uma faixa de erro aceitável, porém nota-se que a orientação obtida divergiu do valor desejado. O erro causador desta divergência aconteceu no momento da integração dos valores de acelerações retornados pelo bloco de dinâmica direta. Este valor de aceleração é obtido no momento da conversão das forças nos atuadores para orientação, conforme é mostrado na equação 30 e explicado na seção 2.8.2. Como a dinâmica direta retorna acelerações é necessário integrar duplamente estes valores a fim de que se obtenham as posições, porém, o ambiente SimuLink® apresenta erros acumulativos ao realizar integrações duplas de senos e cossenos o que inviabilizou a utilização das dinâmicas indireta e direta na realização do restante do trabalho.

O segundo método disponível para a simulação da plataforma é através das ferramentas cinemáticas. A simulação por este método foi feita de modo semelhante aos métodos dinâmicos, ou seja, através da aplicação de suas equações no formato de blocos. A

figura 15 mostra o arranjo de blocos para o método cinemático. Os sinais aplicados foram os mesmos utilizados no teste dinâmico.

<span id="page-41-0"></span>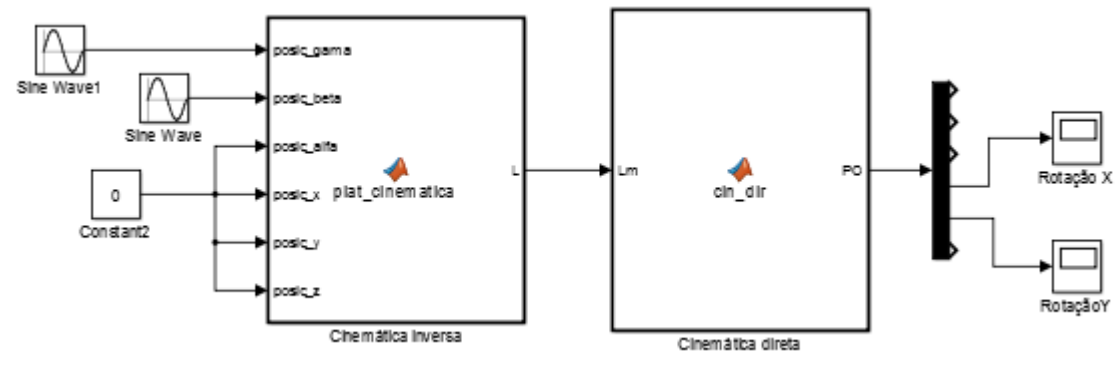

Figura 15: Arranjo em diagrama de blocos para as ferramentas cinemáticas

Fonte: AUTOR (2016).

Como anteriormente, apenas as entradas *gamma* e *beta* foram estimuladas e as demais receberam o valor zero. A figura 16 ilustra a comparação entre valor desejado e obtido para este teste.

<span id="page-41-1"></span>Figura 16:Comparação entre trajetória desejada e trajetória obtida com o uso das ferramentas cinemáticas.

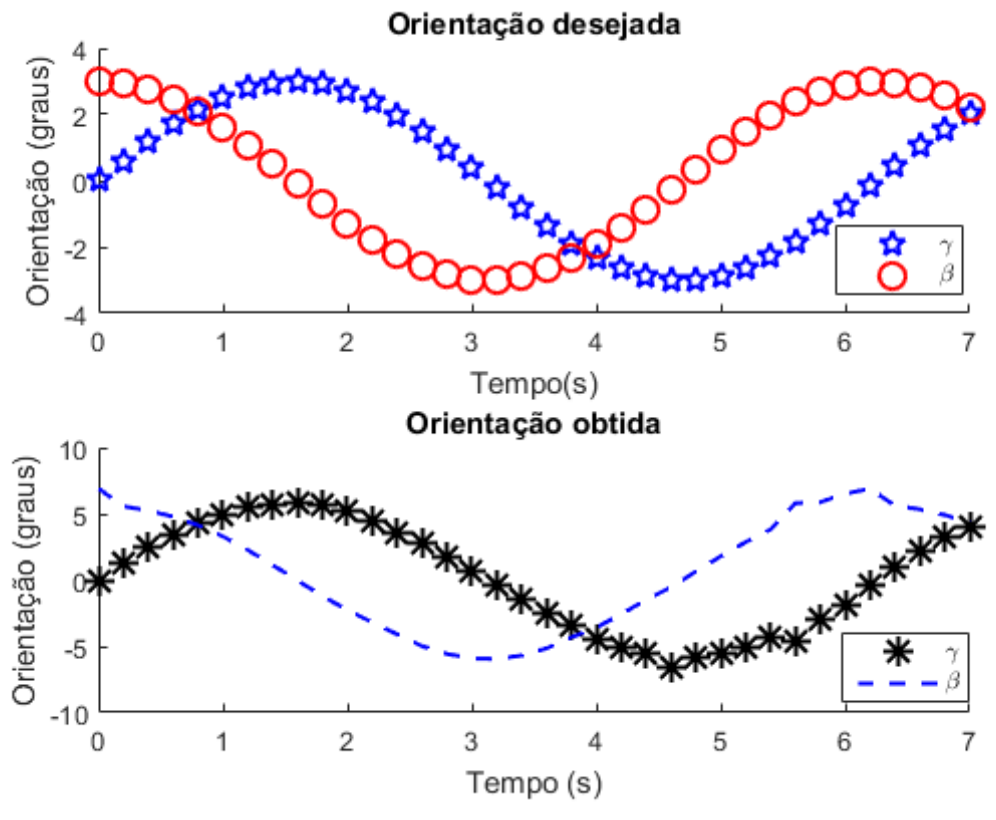

Fonte: AUTOR (2016).

Na comparação entre os dois resultados, o desejado e o obtido, visto na figura 16, notam-se valores mais próximos. Embora apresente distorções, os modelos cinemáticos retornam valores mais próximos aos desejados, baseado nisso estes modelos foram escolhidos para utilização no restante do trabalho.

## <span id="page-42-0"></span>3.4 SIMULAÇÃO DO SISTEMA BOLA CHAPA

Com a validação do diagrama de blocos para o cálculo cinemático tornou-se possível simular o sistema completo. Para isso, foram utilizados os blocos mostrados na figura 15 e a estes foram conectados dois blocos os quais tiveram a função de simular o movimento da bola. Os dois blocos representantes da bola são resultado da aplicação das equações 31 e 32, as quais têm a função de retornar suas posições nos sentidos  $x \in y$  de acordo com as inclinações executadas para a plataforma. Conforme pode ser visto nas equações 31 e 32 é necessário informar os parâmetros de gravidade, ângulo rotacional da bola e raio da bola para tornar possível a execução destes cálculos. Estes parâmetros foram os seguintes:  $g = 9.8 \, m/s^2$ ,  $\sigma =$ 0.09425 m e  $a' = 0.015$  m.

Na figura 17 é possível ver o sistema final, o qual é resultante do diagrama previsto anteriormente na figura 11. No diagrama final constam os elementos de controle PID 1 e PID 2 os quais tem a função de gerar o sinal de controle referente ao erro de posição da bola, os elementos PID 3 e PID 4, os quais atuam com base no erro de orientação angular da plataforma, e as saturações 1 e 2 as quais limite os ângulos, em graus, que o sistema de controle solicita para a plataforma. As saturações foram configuradas para um limite de 6º em ambos os eixos, pois, esses foram os valores máximo validados nos testes executados na seção 3.3.

<span id="page-43-0"></span>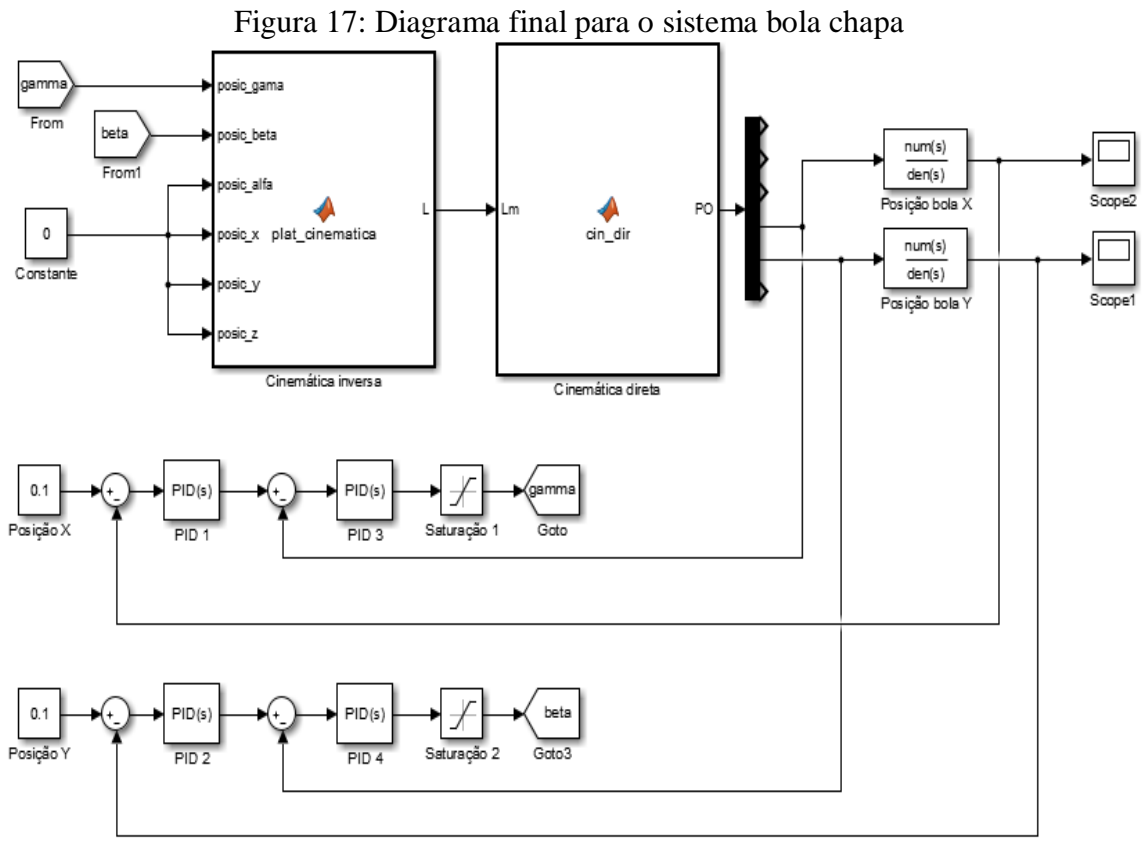

Fonte: AUTOR (2016).

Para ser possível obter o resultado desejado, que neste caso deseja-se que a bola execute o movimento de um ponto inicial até um ponto final, é necessário configurar os parâmetros *P, I e D* de todos os controladores. Para determinar estes parâmetros, no primeiro teste executado os parâmetros P receberam o valor 1 e os demais parâmetros receberam 0, ou seja, os controladores realizaram apenas uma ação proporcional. Isto foi necessário para que se pudesse analisar os resultados e com isso determinar a abordagem mais adequada para a parametrização do PID. O resultado foi uma oscilação constante na posição, como pode ser visto abaixo, ou seja, instabilidade do sistema, a qual pode ser entendida devido a presença de integração dupla, representada por 2 , nas equações 31 e 32.

<span id="page-44-0"></span>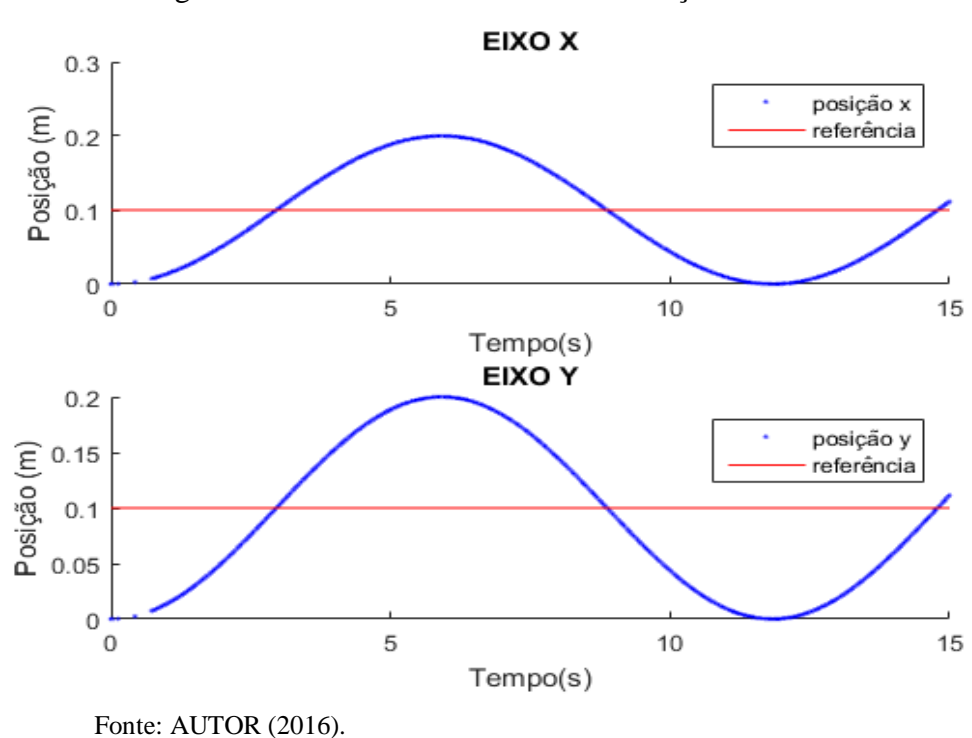

Devido ao sistema apresentar resposta oscilatória para qualquer valor de ganho proporcional não foi possível utilizar o método de *Ziegler-Nichols* para malha fechada na parametrização do PID. Sendo assim, a busca por parâmetros de controle que confiram estabilidade ao posicionamento da bola foi feita de forma empírica por meio dos efeitos descritos na tabela 3.

De forma experimental, as respostas retornadas pelo sistema foram analisadas juntamente com o ajuste dos parâmetros de todos os PIDs. Após diversas analises, os valores obtidos paras os controladores foram:  $Kp = 45$ ,  $Ti = 0.5$  e  $Td = 15$  para os controladores denominados na figura 17 como PID 1 e PID 2 e :  $Kp = 4$ ,  $Ti = 1$  e  $Td = 0$  para os controladores PID 3 e PID 4. A figura 19 ilustra as curvas de respostas do sistema para a parametrização dada aos controladores.

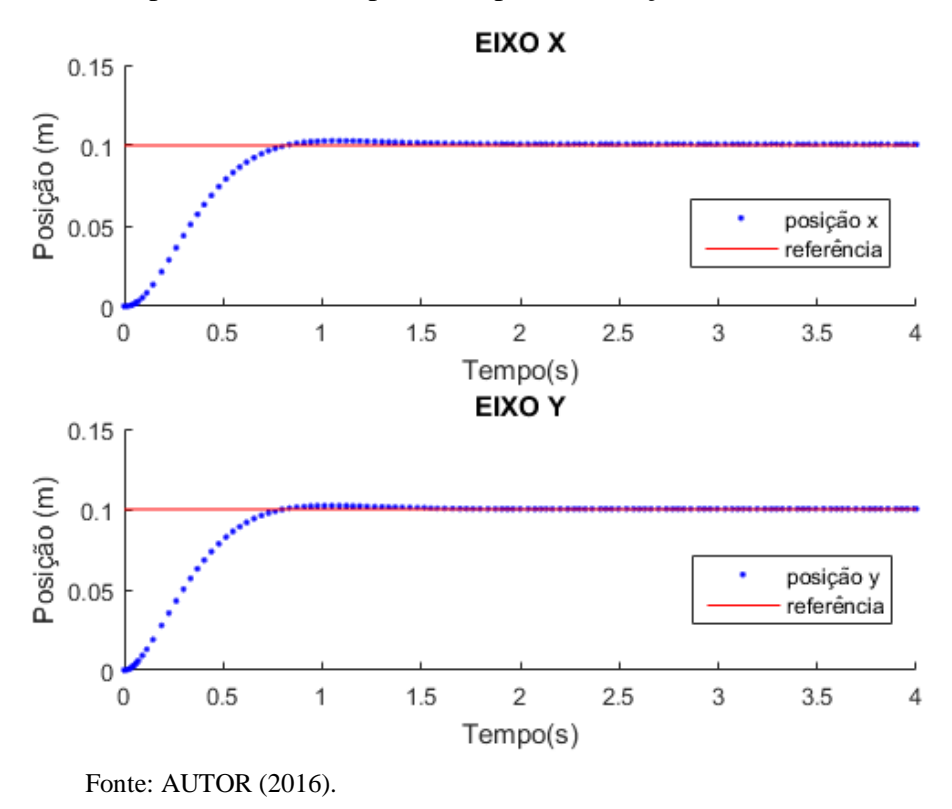

<span id="page-45-0"></span>Figura 19: Resposta do sistema para uma parametrização de controladores aceitável.

Nestas condições, a resposta do sistema necessitou de 0,76 segundos para atingir o valor de referência, apresentou um sobressinal de máximo de 4,9% em relação à referência e estabilizou em 1,5 segundos.

#### <span id="page-45-1"></span>**3.4.1 Simulações de trajetórias**

A etapa final do projeto consistiu na simulação de trajetórias para a bola, sendo que esta etapa poderia ser realizada somente após a parametrização dos controladores estar validada. Após a validação desta parametrização, para qual as respostas do sistema são mostradas na figura 19, pôde-se dar início as simulações e análises do sistema na realização de trajetórias em duas direções distintas. Para esta etapa foram simuladas três trajetórias onde a primeira foi uma reta, a segunda a realização de um círculo e a terceira um movimento de forma elipsoidal.

Para a execução da primeira trajetória, o ponto de partida da bola foi considerado como o centro da plataforma, ou seja, a posição onde  $x = 0$  e  $y = 0$ . Já o ponto final foi informado como sendo as coordenadas  $x = 0.1$  m e  $y = 0.1$  m. O comportamento do sistema para esta trajetória é mostrado na figura abaixo. Na figura 'a' é possível notar que a bola seguiu a trajetória, porém com erro, e ao chegar ao ponto final a mesma apresentou um erro estacionário,

o que é melhor visto na figura b. Este último erro ficou em torno de 2,9% para o eixo  $x$  e 2,2% para o eixo y. Em relação aos erros de trajetória, na figura 21 é possível ver o erro percentual da trajetória executada em relação a desejada durante toda a execução da simulação.

<span id="page-46-0"></span>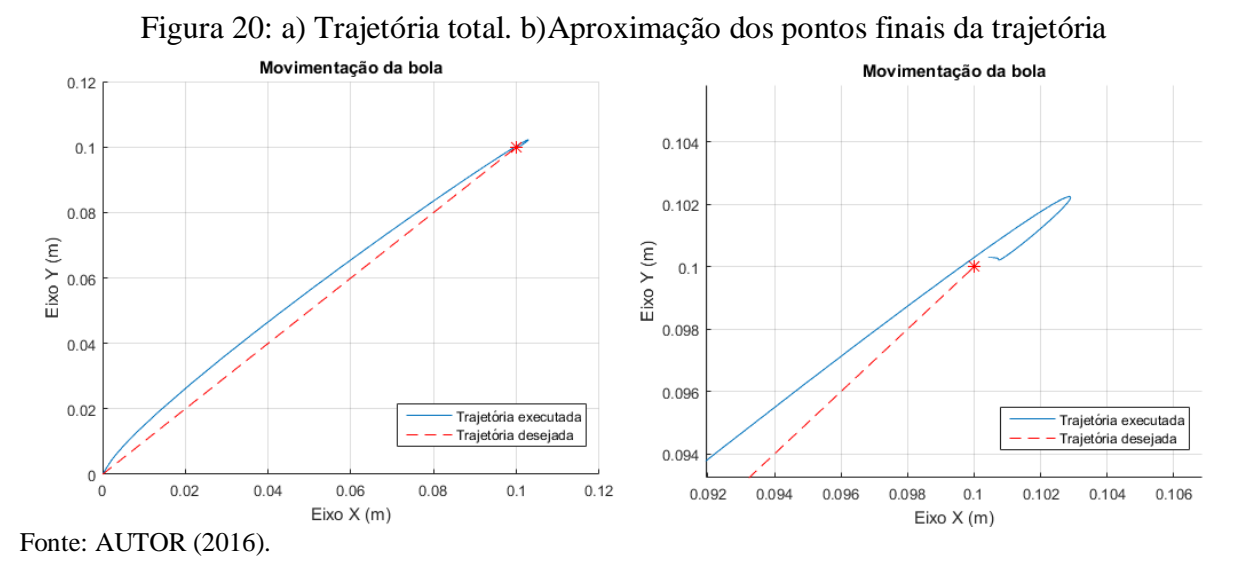

Figura 21: Erros de trajetória nos eixos x e y durante a simulação

<span id="page-46-1"></span>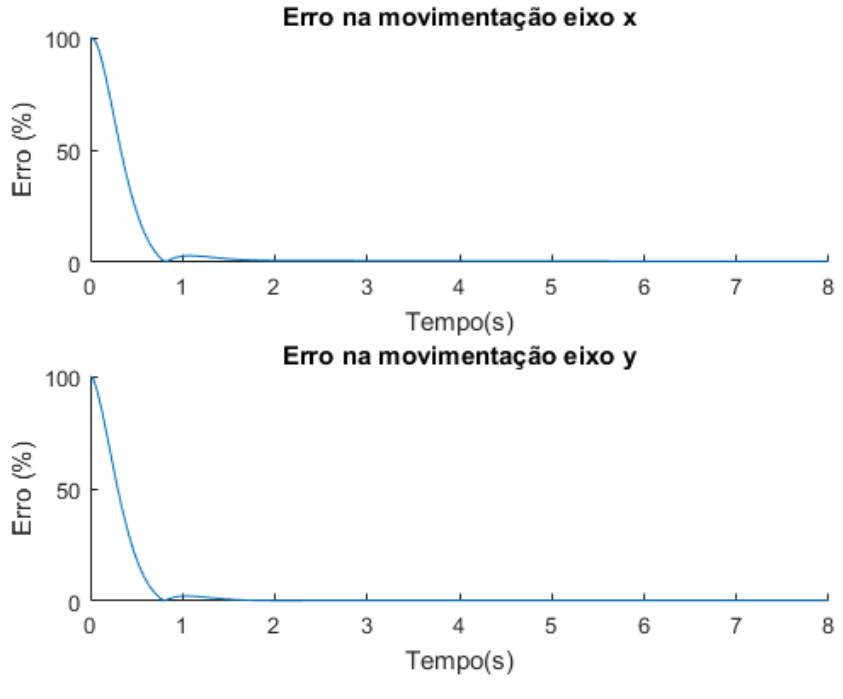

Fonte: AUTOR (2016).

A segunda simulação teve o objetivo fazer a bola realizar um círculo de raio 0,1 m em 8 segundos de execução. Para esta simulação, a bola também teve como ponto de partida a posição  $x = 0$  e  $y = 0$ . Analisando as trajetórias na figura 22 é possível notar que o erro estacionário presente na simulação anterior voltou a ocorrer. Nota-se também um erro um pouco

maior no momento que a bola cruza pela primeira vez a trajetória de referência, sendo, que este erro pode ser atribuído ao sobressinal que foi permitido à resposta do sistema no momento da parametrização dos controladores. Este erro apresentou valores máximo de 5,9% para o eixo  $x$ e 9,6% para o eixo y e os erros estacionários tiveram picos em torno de 4,3% e 4,8% nos respectivos eixos, o que pode ser visto na figura 23.

<span id="page-47-0"></span>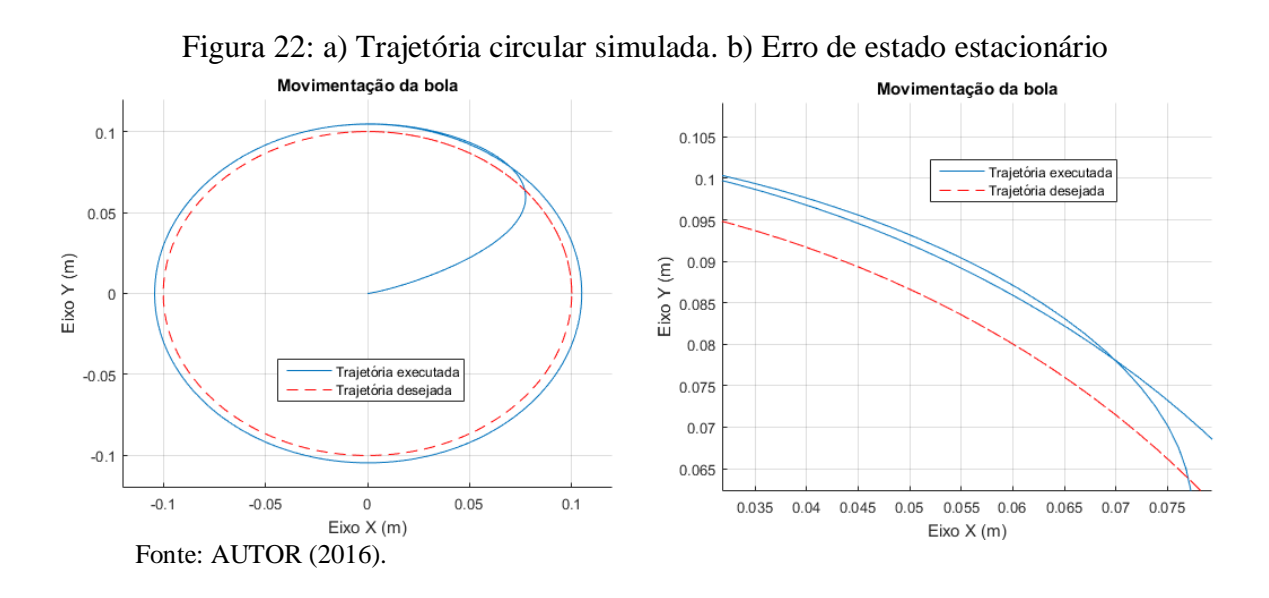

Figura 23: Erros de trajetórias nos eixos x e y durante a simulação

<span id="page-47-1"></span>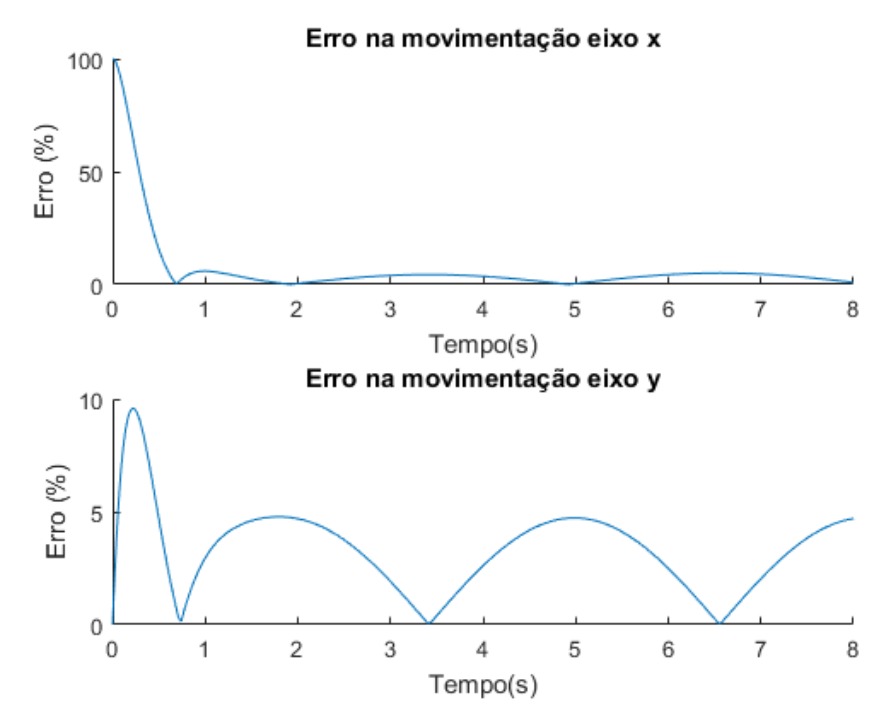

Fonte: AUTOR (2016).

A terceira simulação foi similar a anterior, porém foi executada com uma elipse ao invés de um círculo. A trajetória em elipse de referência teve como características 0.1 m de semieixo em relação ao eixo  $x \in 0.03$  m no semieixo em relação ao eixo  $y$ . Na comparação entre as trajetórias executada e desejada, a qual pode ser feita pela figura 24, nota-se novamente a presença do erro estacionário assim como um pequeno erro de sobressinal. Para este caso, os erros de sobressinal apresentaram valores máximos de 5,9% e 2,9% nos eixos  $x e y$ , respectivamente. Já os erros estacionários ficaram em torno de 4,4% no eixo  $x e 1,4%$  no eixo . Analisando os erros, mostrados na figura 25, nota-se que os valores permanecem praticamente iguais em relação a  $x$  e apresentam redução em relação a  $y$ . Como os valores de deslocamento foram reduzidos para a movimentação em  $x$  e reduzidos em relação à movimentação no eixo y pode-se concluir que o erro estacionário está relacionado com ao deslocamento necessário em um instante de tempo, quanto maior a necessidade maior será o erro resultante.

<span id="page-48-0"></span>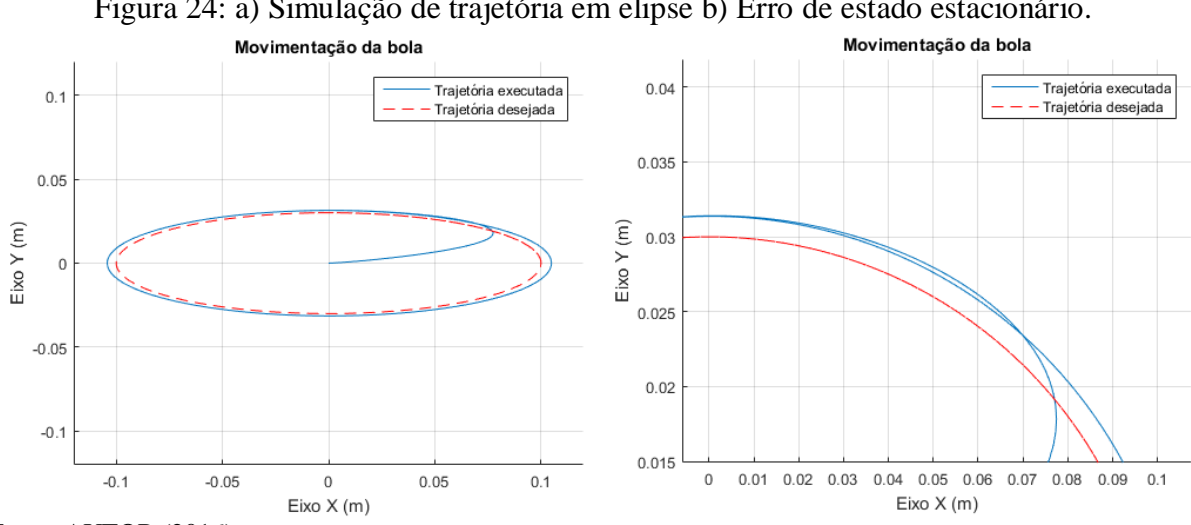

Figura 24: a) Simulação de trajetória em elipse b) Erro de estado estacionário.

<span id="page-48-1"></span>Fonte: AUTOR (2016).

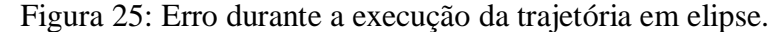

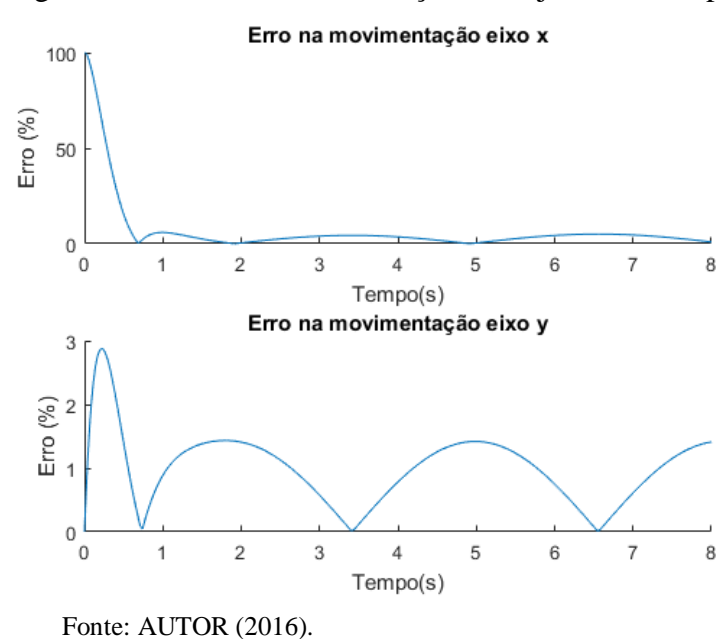

Com as análises de trajetórias para a bola finalizadas foi realizada a análise do comportamento da plataforma durante a execução de uma movimentação, ou seja, os comprimentos dos atuadores e as orientações em torno dos eixos  $x \in y$ . Estes aspectos já foram previamente validados na seção 3.3, no entanto, foi realizada uma última análise em busca de alguma possível divergência. Os resultados para esta análise, ilustrados nas figuras 26 e 27, foram obtidos durante a execução da trajetória em elipse.

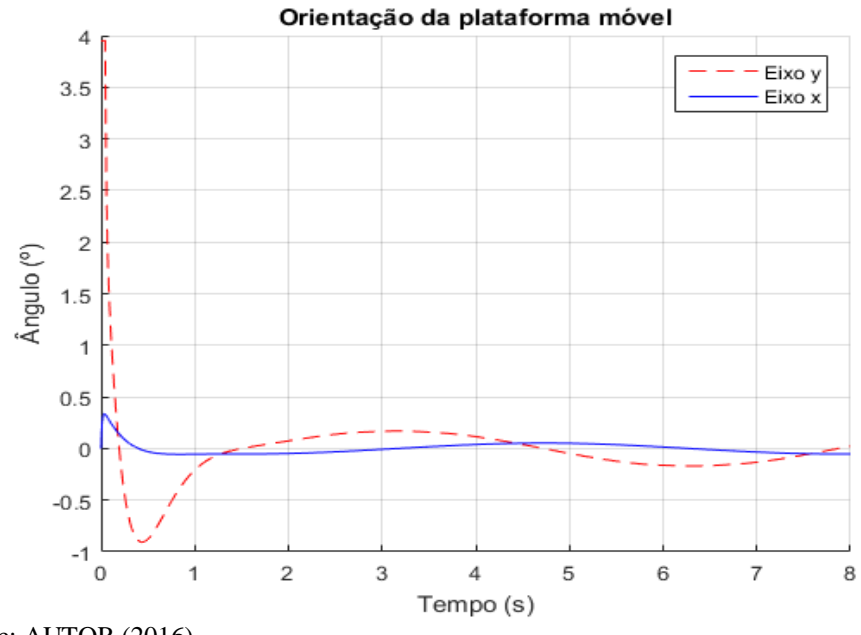

<span id="page-49-0"></span>Figura 26: Orientação da plataforma móvel durante a execução da trajetória.

<span id="page-49-1"></span>Fonte: AUTOR (2016).

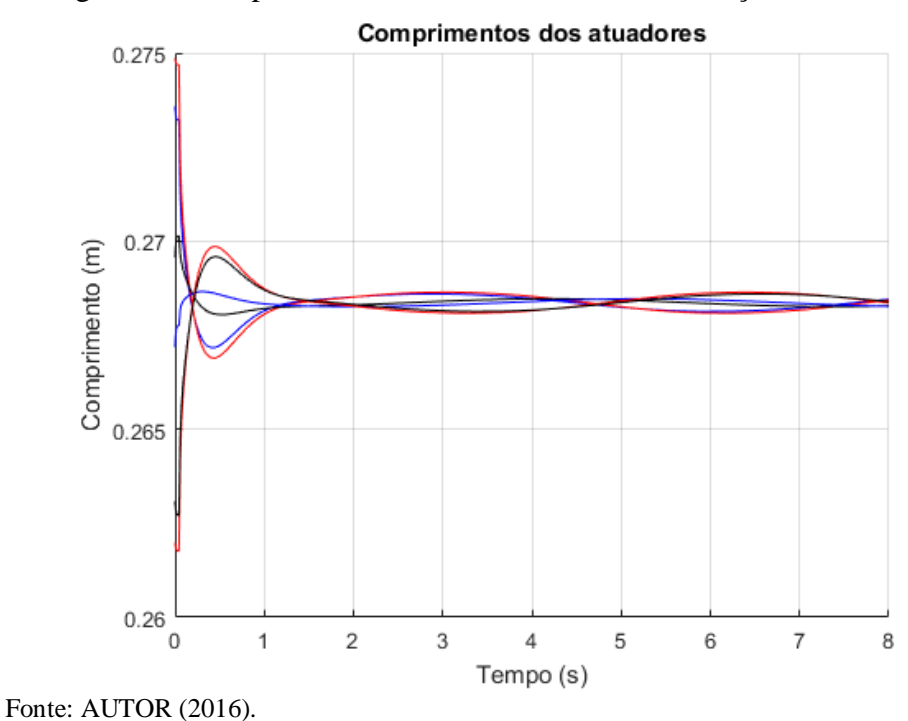

Figura 27: Comprimento dos atuadores durante execução de movimento.

Por meio de análise dos comportamentos tanto das orientações quanto dos comprimentos de atuadores nota-se que a o sistema á mais exigido nos momentos iniciais da execução da trajetória, os quais são aqueles onde a bola se deslocou do ponto inicial e cruzou pela trajetória de referência. Após a bola estar próxima a trajetória os movimentos com características senoidais sem grandes variações no padrão. A variação no comprimento dos atuadores esteve dentro do esperado onde três atuadores deveriam expandir-se e três deveriam encolher-se durante a execução de um movimento circular, pois, este tipo de movimento exige que a orientação em cada eixo varie em forma senoidal.

# <span id="page-51-1"></span>**4 PROPOSTA DE IMPLEMENTAÇÃO DE BAIXO CUSTO PARA UM SISTEMA BOLA CHAPA EM UM PLATAFORMA DE STEWART.**

Este capitulo tem como objetivo apresentar de forma sucinta uma proposta para a construção física do sistema alvo do trabalho. As seções anteriores tiveram o objetivo de coletar toda a fundamentação teórica necessária para a construção de uma plataforma de Stewart, assim como analisar a viabilidade da aplicação da mesma em um sistema bola chapa. A construção física da plataforma pode servir como forma de validar fisicamente todo o trabalho.

No que se refere exclusivamente a plataforma, o principal aspecto a ser desenvolvido é a forma como os atuadores serão construídos. Como foi explicado anteriormente, a movimentação da plataforma se dá por meio do alongamento ou retração dos atuadores, e devido isso, o tipo de atuador mais adequado é o prismático, conforme é indicado nas figuras 2 e 4, pois, o tipo de movimento necessário já é natural deste tipo de dispositivo. No entanto, atuadores prismáticos possuem custos elevados o que pode inviabilizar a construção de um pequeno aparato. Uma solução para esta questão é a utilização de servo motores para simular o efeito prismático. Szufnarowski (2013) propõe uma forma de realizar essa simulação onde os comprimentos necessários em cada atuador na execução de um determinado movimento são utilizados em cálculos trigonométricos tendo como resultado final o ângulo necessário em cada servo motor. Esta forma construtiva é mostrada de forma conceitual na figura 28. Também é importante frisar a necessidade de utilização de juntas móveis, as quais compõem as extremidades dos atuadores em qualquer tipo de aplicação. Nesta proposta são utilizadas juntas esféricas nas extremidades da haste que une o servo motor à plataforma móvel. A utilização deste conceito torna possível o projeto de uma plataforma de Stewart real.

<span id="page-51-0"></span>![](_page_51_Figure_3.jpeg)

Figura 28: Conceito de plataforma de Stewart por servo motores

Na construção de um sistema bola chapa é importante encontrar uma forma que torne possível a verificação da posição da bola, ação na qual é gerado o erro que acarreta no sinal de controle para a atuação da plataforma. A proposta para este caso é a utilização de um sensor de toque, o qual cumpre a função de informar a posição da bola nos sentidos  $x \in y$ .

<span id="page-52-0"></span>Com base no conceito de Szufnarowski (2013) e na utilização de um sensor de toque foi realizado em software CAD o projeto de um sistema bola chapa com plataforma de Stewart. Este projeto é apresentado na figura 29.

Figura 29: Projeto sistema bola chapa

![](_page_52_Figure_3.jpeg)

Fonte: AUTOR (2016).

<span id="page-52-1"></span>A seguir, consta lista de materiais para a construção do dispositivo proposto.

| Lista de componentes |                                      |      |  |  |
|----------------------|--------------------------------------|------|--|--|
| <b>Tipo</b>          | Componente                           | Qtd. |  |  |
| Processador          | Arduino Mega 2560                    | 1    |  |  |
| Sensor de toque      | Tela touchscreen resistiva de 4 fios | 1    |  |  |
| Junta esférica       | Terminal rotular traxx 5525          |      |  |  |
| Haste                | Barra roscada M4                     | 6    |  |  |
| Servo motor          | Micro servo 9g SG90                  | 6    |  |  |
| <b>Base inferior</b> | Chapa polietileno                    |      |  |  |
| <b>Base superior</b> | Chapa acrilica                       |      |  |  |
| <b>Esfera</b>        | Esfera em aço cromo 1.1/2"           |      |  |  |

Tabela 5- Lista de materiais para a construção da proposta

Fonte: AUTOR (2016).

### <span id="page-53-0"></span>**5 CONSIDERAÇÕES FINAIS**

Ao final deste trabalho algumas conclusões e sugestões de trabalhos futuros podem ser obtidas. Quando se analisa apenas a fundamentação sobre a plataforma de Stewart é possível notar a gama de aplicações para a mesma. Estas aplicações podem se dar nas áreas biomédicas, industriais, no entretenimento e também pode aplicações educacionais, como no estudo de robótica, campo no qual se estendeu o trabalho.

O estudo e analise exclusivamente da plataforma foi proposto por meio dos métodos dinâmicos e cinemáticos. Embora não tenha sido possível utilizar o método dinâmico devido a problemas com erros numéricos no ambiente de programação, o mesmo é uma ferramenta a ser utilizada em uma possível construção física da plataforma onde sejam utilizados elementos hidráulicos e pneumáticos, pois, estes elementos são controlados por meio de parâmetros de força e pressão os quais também são os parâmetros de saída do método dinâmico. O método cinemático trabalha apenas com dados dimensionais, porém o mesmo se mostrou bastante útil com no desenvolvimento do trabalho, pois, por meio dele foi possível simular a plataforma em diagrama de blocos, o que não teria sido possível somente com o método dinâmico devido aos erros numéricos. Analisando este último método, conclui-se que a abordagem cinemática é mais adequada em aplicações onde os parâmetros de entrada dos dispositivos que venham a ser usados são dimensionais. Como não foram especificados os tipos de atuadores para a execução das simulações no trabalho, ambas as abordagens poderiam ser utilizadas, porém os erros numéricos do simulador limitaram o uso apenas do método cinemático.

 O objetivo geral do trabalho foi construir em ambiente computacional um sistema bola chapa utilizando a plataforma de Stewart. Ao analisar os resultados mostrados nas figuras 20, 22 e 24 pode-se concluir que a plataforma pode ser utilizada para este fim, pois, foi possível executar todas as trajetórias, embora tenham ocorridos alguns erros de posicionamento. Sendo assim, é possível afirmar que o objetivo foi alcançado. No entanto, há algumas considerações acerca da aplicação física do método desenvolvido. Como fica explicito no decorrer do trabalho, o movimento da plataforma se dá pela expansão e compressão dos atuadores e para as simulações feitas foi considerada uma situação ideal para este movimento, ou seja, não foram consideradas as possíveis dinâmicas de um atuador físico o que deve alterar os parâmetros de controle obtidos. Essa divergência de parâmetros pôde ser vista na implementação da proposta apresentada no capitulo 5. Embora os valores tenham ficado próximos aos simulados, foram diferentes. Para que se tenha uma simulação igual a situação real, fica como sugestão de

trabalho futuro a obtenção dos modelos matemáticos para as dinâmicas dos atuadores e uma nova simulação levando esses parâmetros em consideração.

Conforme citado na seção 2.10.1, o controle PID foi utilizado devido a ser passível de utilização com os modelos obtidos. Isso não é problema visto que com este método foi possível estabilizar e controlar a trajetória da bola. Porém, é interessante que outras técnicas de controle possam ser utilizadas no sistema, visto que esta aplicação terá funções didáticas. Sendo assim, como trabalho futuro sugere-se a identificação do sistema da plataforma visando a obtenção de equações diferenciais como modelo para a mesma, pois, com isso seria possível a utilização de técnicas de controle como LQR ou LQG.

Ao final, analisando todos os resultados pode se concluir que os objetivos foram atingidos e que é viável a construção do sistema proposto.

# <span id="page-55-0"></span>**6 REFERÊNCIAS**

ABDELLATIF, Houssem; HEIMANN, Bodo. **Computational efficient inverse dynamics of 6-DOF fully parallel manipulators by using the Lagrangian formalism.** Mechanism and Machine Theory, 44, 2009, p. (192-207).

COLOGNI, Mario Andrei. **Estudo e Avaliação de Metodologias de Auto-Sintonia de Controladores PID Visando uma Implementação em Controlador Industrial.**  Universidade Federal de Santa Catarina, UFSC, Florianópolis, 2008.

CRAIG, John J.; **Robótica.** Pearson. 3º ed. São Paulo, 2012.

DASGUPTA, Bhaskar; CHOUDHURY, Prasun. **A general strategy based on the Newton-Euler approach for dynamic formulation of parallel manipulators.** Mechanism and Machine Theory, 34, 1999, p. (801-824),

DASGUPTA, Bhaskar; MRUTHYUNJAYA, T.S. **A Newton-Euler Formulation for the Inverse Dynamics of the Stewart Platform Manipulator.** Mechanism and Machine Theory, 33, 1998, p. (1135-1152).

FACCIN, Flávio. **Abordagem Inovadora no Projeto de Controladores PID.** Escola de Engenharia, UFGRS, Porto Alegre, 2004.

GIONGO, Igor. **Modelagem Dinâmica e Simulação de uma Plataforma de Stewart.** Escola de Engenharia, UFGRS, Porto Alegre, 2014.

GUIMARÃES, C. S. Anchante. **Modelación y Simulación Dinámica del Mecanismo Paralelo Tipo Plataforma de Stewart-Gough Usado em um Simulador de Marcha.**  Pontifícia Universidad Católica del Peru, Lima, 2009.

JI, Zhiming. **Study of the Effect of Leg Inertia in Stewart Platforms.** IEEE International Conference on Robotics and Automation. Atlanta, 1993. ISBN 0-8186-3450-2.

KHALIL, Wisama; GUEGAN, Sylvain. **A Novel Solution for Dynamic Modeling of Gouch-Stewart Manipulators.** IEEE International Conference on Robotics and Automation. Washington,DC, 2002. ISBN 0-7803-7272-7.

KHALIL, Wisama; GUEGAN, Sylvain. **Inverse and Direct Dynamic Modeling of Gough-Stewart Robots.** IEEE Transactions on Robotics, 20, 2004, p. (754-762).

LI, D; SALCUDEAN, S. E. **Modeling, Simulation, and Control of a Hydraulic Stewart Platform.** IEEE International Conference on Robotics and Automation. Albuquerque, NM, 1997. ISBN 0-7803-3612-7.

LOURENÇO, João. **Sintonia de controladores PID.** Escola Superior de Tecnologia, UEA, Manaus, 1997.

LIU, Kai; FITZGERALD, John M.; LEWIS Frank L.; **Kinematic Analysis of a Stewart Platform Manipulator.** IEEE Transactions on Industrial Electronics, 40, 1993, p. (282-293).

MELLO, Camilla Bacellar. **Controle de Trajetória de uma Plataforma Stewart para a Simulação de Transferência de Carga Fora de Porto.** Instituto Luiz Coimbra, Universidade Federal do Rio de Janeiro, Rio de Janeiro, 2011.

MERLET, J.P.; **Parallel Robots.** 2 ed. Holanda, 2006.

MORETTI, Mariana. **Estudo Dinâmico e Simulação de uma Plataforma de Stewart com Ênfase na Implementação do Sistema de Controle.** Faculdade de Engenharia Mecânica, Universidade Estadual de Campinas, Campinas, 2010.

OFTADEH, Reza; AREF, Mohammad M.; TAGHIRAD, Hamid D.; **Explicit Dynamics Formulation of Stewart-Gough Platform: A Newton-Euler Approach.** IEEE International Conference on Intelligent Robots and Systems. Taipei, Taiwan, 2010. ISBN 978-1-4244-6674- 0.

PORTILLA, J.A. Gómez; GONZÀLES, J. V. Guacaneme. **Diseño e Implementación de uma Plataforma de Stewart.** Facultad de Ingieniería, Universidad Militar Nueva Granada, Bogota, 2011.

ROSALES, Evencio A. **A Ball-on-Beam Project Kit.** Department of Mechanical Engineering Massachusetts Institute of Technology, EUA, 2004.

SZUFNAROWSKI, Filip. **Stewart Platform With Fixed Rotary Actuators: A Low Cost Design.** Faculty of Technology of Bielefeld University, Germany, 2013.

TING, Yung; CHEN, Yu-Shin; JAR, Ho-Chin; KANG, Yuan. **Modeling and Control for a Gough-Stewart Platform CNC Machine.** IEEE International Conference on Robotics and Automation. New Orleans, LA, 2004, p. (535-540). ISBN 0-7803-8232-3.

VALENTE, Vítor Tumelero. **Análise Matemática e Simulação de Um Manipulador Paralelo com Seis Graus de Liberdade.** Escola de Engenharia, UFGRS, Porto Alegre, 2012.

VARGAS, Mauricio Becerra. **Controle de uma plataforma de movimento de um controlador de vôo.** Escola de Engenharia de São Carlos, USP, São Carlos, 2009.

# **ANEXO A – ALGORITMO MODELOS CINEMÁTICOS**

#### Cinemática inversa:

```
function L = plat cinematica(posic qama, posic beta, posic alfa, posic x,
posic_y, posic_z)
% ESTRUTURA %
alt = .25;
rb = .15;rp = .10;pp = zeros(6, 3);bb = zeros(6,3);
P = zeros(3, 6);B = zeros(3, 6);L = zeros(1, 6);
x = \text{positive }x;y = posic y;
z = alt+posic z;
t b = [x; y; z];gama = (posic gama*pi/180);
beta = (posic\beta)beta*pi/180);
alfa = (posic<sub>a</sub>lfa*pi/180);% DISTRIBUIÇÃO JUNTAS %
qammaP1 = 50;
gamma = \left[ \text{gamma-120-qamma} \right], 120-gammaP1, 120+gammaP1, -120-gammaP1, -120+gammaP1, -
gammaP1];
gammaB1 = 10;
gammaB = [gammaB1, 120-gammaB1, 120+gammaB1, -120-gammaB1, -120+gammaB1, -
gammaB1];
% Posições das juntas %
pp(:,1) = rp * cos(qamma P * pi / 180);
pp(:,2) = rp*sin(qammaP*pi/180);pp(:,3) = [0, 0, 0, 0, 0, 0];
bb(:, 1) = rb * cos(qammaB * pi / 180);
bb(:,2) = rb*sin(gammaB*pi/180);
bb(:,3) = [0, 0, 0, 0, 0, 0];
P(:,1) = (pp(1,:))';
P(:,2) = (pp(2,:))';
P(:,3) = (pp(3,:))';
P(:,4) = (pp(4,:))';
P(:,5) = (pp(5,:))';
P(:,6) = (pp(6,:))';
B(:,1) = (bb(1,:))';
B(:,2) = (bb(2,:))';
```

```
B(:,3) = (bb(3,:)) ';
B(:, 4) = (bb(4,:))';
B(:,5) = (bb(5,:))';
B(:,6) = (bb(6,:))';
% MATRIZ DE ROTAÇÃO %
ROT b p = [\cos(\text{alfa})*\cos(\text{beta}), \sin(\text{gamma})*\sin(\text{beta})*\cos(\text{alfa})-cos(\theta) (\cos(\theta)) is alfa), cos(\theta) is in (beta)*cos(alfa)+sin(gama)*sin(alfa)
            sin(alfa)*cos(beta), 
sin(gama)*sin(beta)*sin(alfa)+cos(gama)*cos(alfa),
cos(gama)*sin(beta)*sin(alfa)-sin(gama)*cos(alfa)
                 -sin(beta), sin(gama)*cos(beta),
cos(gama)*cos(beta) ];
```

```
% COMPRIMENTO DOS ATUADORES %
```

```
SI = ROT b p*P(:,1) + t b - B(:,1);S2 = ROT\overline{b}p^*P(:,2) + t\overline{b} - B(:,2);SS = ROT\overline{b}p^*P(:,3) + t\overline{b} - B(:,3);S4 = ROT\overline{b}p^*P(:,4) + t\overline{b} - B(:,4);SS = ROT\overline{b}p^*P(:,5) + t\overline{b} - B(:,5);SS = ROT\overline{b}p*P(:,6) + t\overline{b} - B(:,6);
```

```
L(1, 1) = sqrt(S1' * S1);L(1,2) = sqrt(S2'*S2);L(1,3) = sqrt(S3'*S3);L(1, 4) = sqrt(S4' * S4);L(1, 5) = sqrt(S5' * S5);L(1, 6) = sqrt(S6' * S6);
```

```
Cinemática direta:
```

```
function PO = cin dir(Lm)q = [0 0 1 0 0 0]';
ftol = 0.05;qtol = 0.05;% ESTRUTURA %
rb = .15;rp = .10;pp = zeros(6,3);bb = zeros(6,3);
P = zeros(3, 6);B = zeros(3, 6);P b = zeros(3,6);L\overline{k} = zeros(1,6);
% DISTRIBUIÇÃO JUNTAS %
qammaP1 = 50;
gamma = \left[ \text{gamma-120-qamma} \right], 120-gammaP1, 120+gammaP1, -120-gammaP1, -120+gammaP1, -
gammaP1];
gammaB1 = 10;
```

```
gammaB = [gammaB1, 120-gammaB1, 120+gammaB1, -120-gammaB1, -120+gammaB1, -
gammaB1];
% Posições das juntas %
pp(:,1) = rp * cos(qamma P * pi / 180);
pp(:,2) = rp * sin(gamma P * pi / 180);pp(:,3) = [0, 0, 0, 0, 0, 0];
bb(:,1) =rb*cos(qammaB*pi/180);
bb(:,2) = rb*sin(gammaB*pi/180);
bb(:,3) = [0, 0, 0, 0, 0, 0];
P(:,1) = (pp(1,:))';
P(:,2) = (pp(2,:))';
P(:,3) = (pp(3,:))';
P(:,4) = (pp(4,:))';
P(:, 5) = (pp(5, :))';
P(:,6) = (pp(6,:))';
B(:,1) = (bb(1,:))';
B(:,2) = (bb(2,:))';
B(:,3) = (bb(3,:))';
B(:,4) = (bb(4,:))';
B(:,5) = (bb(5,:))';
B(:,6) = (bb(6,:))';
for n=1:1:100
    gama = q(4, 1);
    beta = q(5,1);
    alfa = q(6, 1);
    t = q(1:3);
     % MATRIZ DE ROTAÇÃO %
    ROT b p = [\cos(\text{alfa}) * \cos(\text{beta}), \sin(\text{gamma}) * \sin(\text{beta}) * \cos(\text{alfa}) - \sin(\text{gamma}) * \sin(\text{beta})]cos(gama)*sin(alfa), cos(gama)*sin(beta)*cos(alfa)+sin(gama)*sin(alfa)
           sin(alfa)*cos(beta),
sin(gama)*sin(beta)*sin(alfa)+cos(gama)*cos(alfa),
cos(gama)*sin(beta)*sin(alfa)-sin(gama)*cos(alfa)
                 -sin(beta), sin(gama)*cos(beta),
cos(gama)*cos(beta) ];
     % COMPRIMENTO DOS ATUADORES %
    S1 = ROT b p * P(:,1) + t - B(:,1);S2 = ROT\overline{b}p^*P(:,2) + t - B(:,2);SS = ROT\overline{b}p*P(:,3) + t - B(:,3);S4 = ROT b p * P(:,4) + t - B(:,4);S5 = ROT \bar{b} p*P(:,5) + t - B(:,5);
    S6 = ROT b p *P(:,6) + t - B(:,6);Lk(1, 1) = sqrt(S1' * S1);
    Lk(1, 2) = sqrt(S2' * S2);
    Lk(1,3) = sqrt(S3' * S3);Lk(1, 4) = sqrt(S4' * S4);
    Lk(1, 5) = sqrt(S5' * S5);
    Lk(1, 6) =sqrt(S6' * S6);
     % MATRIZ JACOBIANA %
    s1 = S1./Lk(1,1);
```

```
s2 = S2./Lk(1,2);s3 = S3./Lk(1,3);s4 = S4. / Lk(1, 4);s5 = S5./Lk(1,5);s6 = S6. / Lk(1, 6);P b(:,1) = ROT b p * P(:,1) + t;\overline{P}b(:,2) = \text{ROT}b^{-}p^{*}P(:,2) + t;\overline{P} b(:,3) = ROT b \overline{p}*P(:,3) + t;
    \overline{P} b(:,4) = ROT b \overline{p} + P(:,4) + t;
    \overline{P}b(:,5) = ROTb^{-1}p^*P(:,5) + t;\overline{P}b(:,6) = \text{ROT}b^{-}p^*P(:,6) + t;Jk = [s1' (cross(P b(:,1), s1))']s2' (cross(P_b(:,2),s2))'s3' (cross(P_b(:,3),s3))'s4' (cross(\overline{P}b(:,4),s4))'
           s5' (cross(P b(:,5),s5))'s6' (cross(P<sup>-</sup>b(:,6),s6))'];
W = [\cos(\text{alfa}) \cdot \cos(\text{beta}), -\sin(\text{alfa}), 0]sin(beta)*sin(alfa), cos(alfa), 0
          -sin(beta), 0, 1];
    f = Lk - Lm;f = (abs(f))';
    err q = [eye(3),zeros(3); zeros(3), inv(W)]*inv(Jk)*f;if ((f(1) <= ftol) && (f(2) <= ftol) && (f(3) <= ftol) && (f(4) <= ftol) &&
(f(5)<= ftol) && (f(6)<= ftol)) 
         PO = q; break;
     end
    if ((err q(1) <= qtol) && (err q(2) <= qtol) && (err q(3) <= qtol) &&
(err q(4) <= qtol) && (err q(5) <= qtol) && (err q(6) <= qtol))
         PO = q; break;
     end
    q = q - [eye(3),zeros(3); zeros(3), inv(W)]*inv(Jk)*f;end
```

```
PO = q;PO(4) = (PO(4) * 180) / pi;PO(5) = (PO(5) * 180) / pi;PO(6) = (PO(6) * 180) / pi;
```